Министерство образования и науки Российской Федерации Федеральное государственное бюджетное образовательное учреждение высшего профессионального образования «Кузбасский государственный технический университет имени Т. Ф. Горбачева»

Кафедра начертательной геометрии и графики

## **Т. Ф. Шумкина**

## **ПРОЕКЦИОННОЕ ЧЕРЧЕНИЕ**

## **Методические указания к самостоятельной работе**

Рекомендовано учебно-методической комиссией направления подготовки 241000.62 «Энерго- и ресурсосберегающие процессы в химической технологии, нефтехимии и биотехнологии» в качестве электронного издания для самостоятельной работы

#### Рецензенты:

Кобылянский М. Т. - профессор кафедры начертательной геометрии и графики

Петрик П. Т. - председатель учебно-методической комиссии направления подготовки 241000.62 «Энерго- и ресурсосберегающие процессы в химической технологии, нефтехимии и биотехнологии»

**Шумкина Татьяна Федоровна. Проекционное черчение** [Электронный ресурс]: методические указания к самостоятельной работе по дисциплине «Инженерная графика» для студентов технических направлений всех форм обучения / Т.Ф. Шумкина. – Электрон. дан. Кемерово: КузГТУ, 2013. – Систем. требования: Pentium IV; ОЗУ 128Мб; Windows XP SP1; (CD-ROM-дисковод); мышь. - Загл. с экрана.

Составлено на основе рабочих программ по дисциплине «Инженерная графика», содержит материал для расчетно-графической работы или индивидуального задания по теме: «Проекционное черчение», примеры выполнения, а также перечень литературных источников, рекомендуемых к самостоятельному изучению

> © КузГТУ © Шумкина Т.Ф.

#### **1. Цели задания**

1. Применение метода ортогонального проецирования на практике при изображении пространственных форм на плоскости.

2. Изучение и практическое применение ГОСТ 2.305-68 «Изображение – виды, разрезы, сечения».

3. Изучение построения наглядных изображений по правилам аксонометрических проекций (ГОСТ 2.317-69).

#### **2. Содержание задания**

1. По двум проекциям построить третью проекцию детали. Выполнить простые разрезы (лист 1) и сложные разрезы (лист 2). Нанести размеры.

2. Выполнить аксонометрическую проекцию детали с листа простого или сложного разреза (лист 3).

Задание на тему «Проекционное черчение» состоит из трех листов формата А3. Варианты задания даны в приложениях А и Б. Примеры оформления листов задания даны в приложении В.

Оформление задания.

Все листы задания выполняются в соответствии с требованиями ЕСКД на оформление чертежей: ГОСТ 2.301-68 – ГОСТ 2.307-68. Основная надпись по форме 1 выполняется согласно ГОСТ 2.104-68.

#### **3. Общие сведения**

Построение третьей проекции детали по двум заданным, а также наглядных изображений, основывается на методах начертательной геометрии. Поэтому выполнение этого задания может быть успешным лишь при наличии соответствующих знаний по курсу начертательной геометрии.

При изображении предметов, обладающих объемом, на плоскости необходимо знать основные положения проецирования точек, прямых и плоскостей на плоскости проекций. Кроме

того, необходимо хорошо представить себе пространственную форму этих тел.

Изображения предметов выполняются по методу прямоугольного проецирования на две или более взаимно перпендикулярные плоскости проекции. При этом предмет располагают между наблюдателем и соответствующей плоскостью проекций (рис. 1).

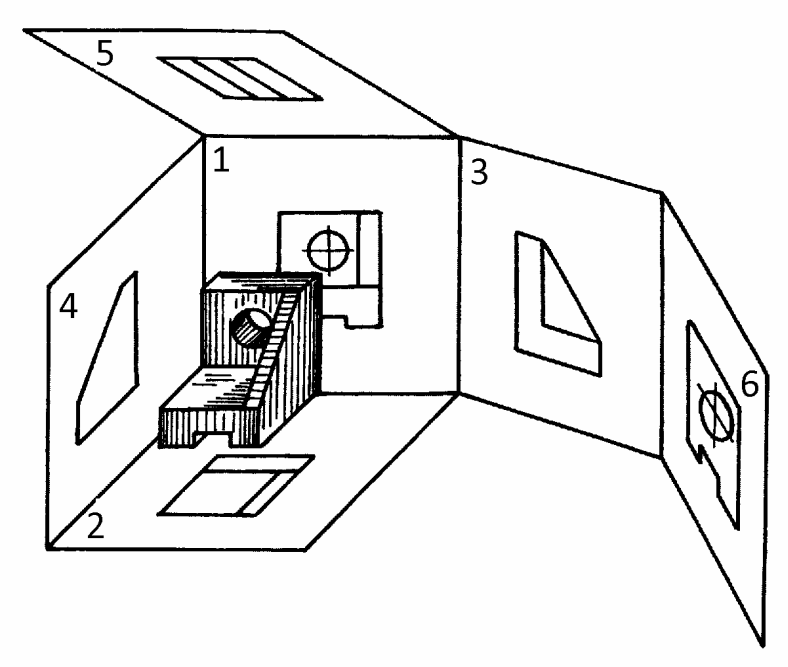

Рис. 1

В зависимости от содержания изображения на чертеже разделяются на виды, разрезы и сечения (ГОСТ 2.305-68).

**Вид** – изображение видимой части поверхности предмета, обращенной к наблюдателю.

Изображения, полученные проецированием предмета на шесть граней куба (1,2,…,6 – рис. 1) называют **основными видами.** Изображение на грани 1 (фронтальной плоскости проекций) называется **видом спереди** и принимается в качестве **главного**, которое дает наиболее полное представление об изображаемом предмете: его форме, размерах, служебном назначении, а также технологии его изготовления.

Название остальных видов, получающихся на основных плоскостях проекций следующее:

**Вид сверху** – на грани 2 (горизонтальная плоскость проекций) (рис. 1);

**Вид слева** – на грани 3 (профильная плоскость проекции);

**Вид справа** – на грани 4 (плоскость, параллельная профильной плоскости проекций);

**Вид снизу** – на грани 5 (плоскость, параллельная горизонтальной плоскости проекций);

**Вид сзади** – на грани 6 (плоскость, параллельная фронтальной плоскости проекций).

Для построения чертежа детали куба разрезаются по ребрам и его грани, с полученными на них видами, поворачиваются до совмещения с фронтальной плоскостью проекции (рис. 2).

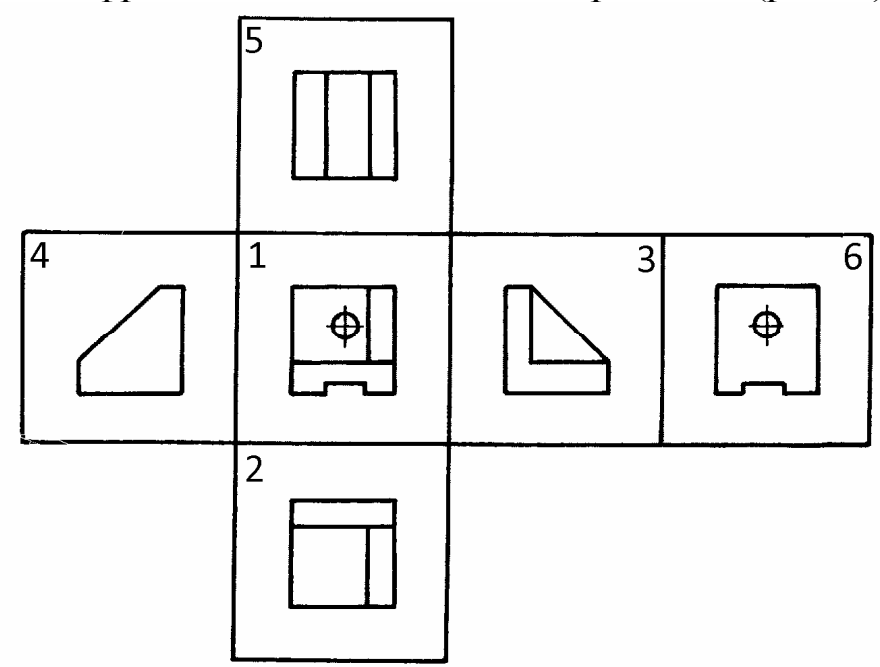

Рис. 2

Согласно ГОСТ 2.305-68 все виды располагаются в проекционной связи относительно главного вида и надписью **не сопровождаются** (рис. 3).

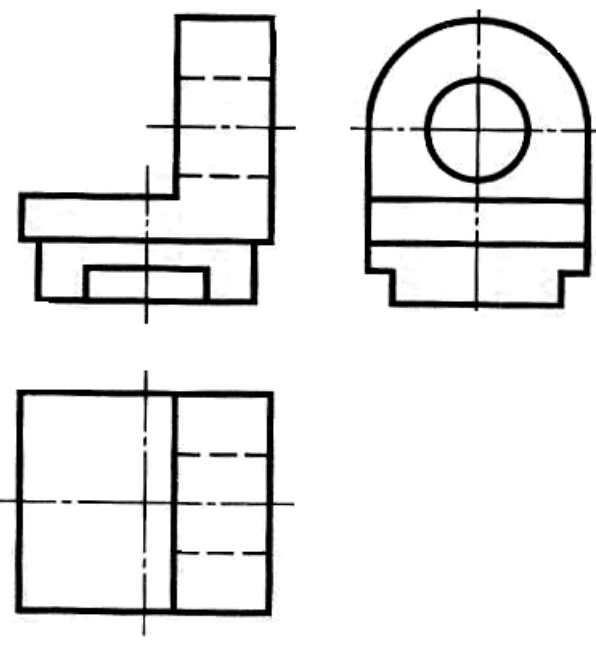

Рис. 3

Количество изображений на чертеже должно быть минимальным, но достаточным для полного представления об изображённом предмете и для полной ясности при чтении чертежа. С целью сокращения количества изображений допускается на видах показывать очертания невидимых частей поверхности предмета (рис. 3).

Если один из основных видов смещён относительно главного вида, то над ним помещается надпись по типу «А». Направление взгляда указывается стрелкой (рис. 4), форма и размеры которой должны соответствовать ГОСТ 2.305-68. Рядом со стрелкой ставиться буква, размер шрифта которой приблизительно в два раза больше размера цифр размерных чисел.

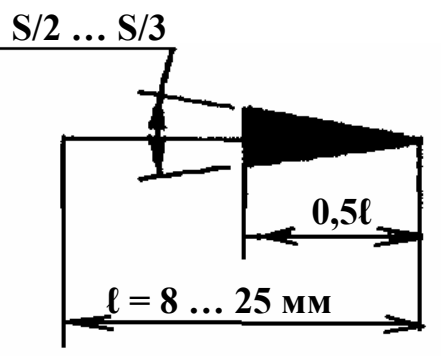

Рис. 4

По ГОСТ 2.305-68, кроме основных видов, различают дополнительные и местные.

**Дополнительный вид** – вид, полученный проецированием предмета на плоскости не параллельные основным плоскостям проекций. Дополнительные виды применяются в тех случаях, когда какую-либо часть предмета невозможно показать проецированием на основные плоскости проекций без искажения её формы и размеров (рис. 5).

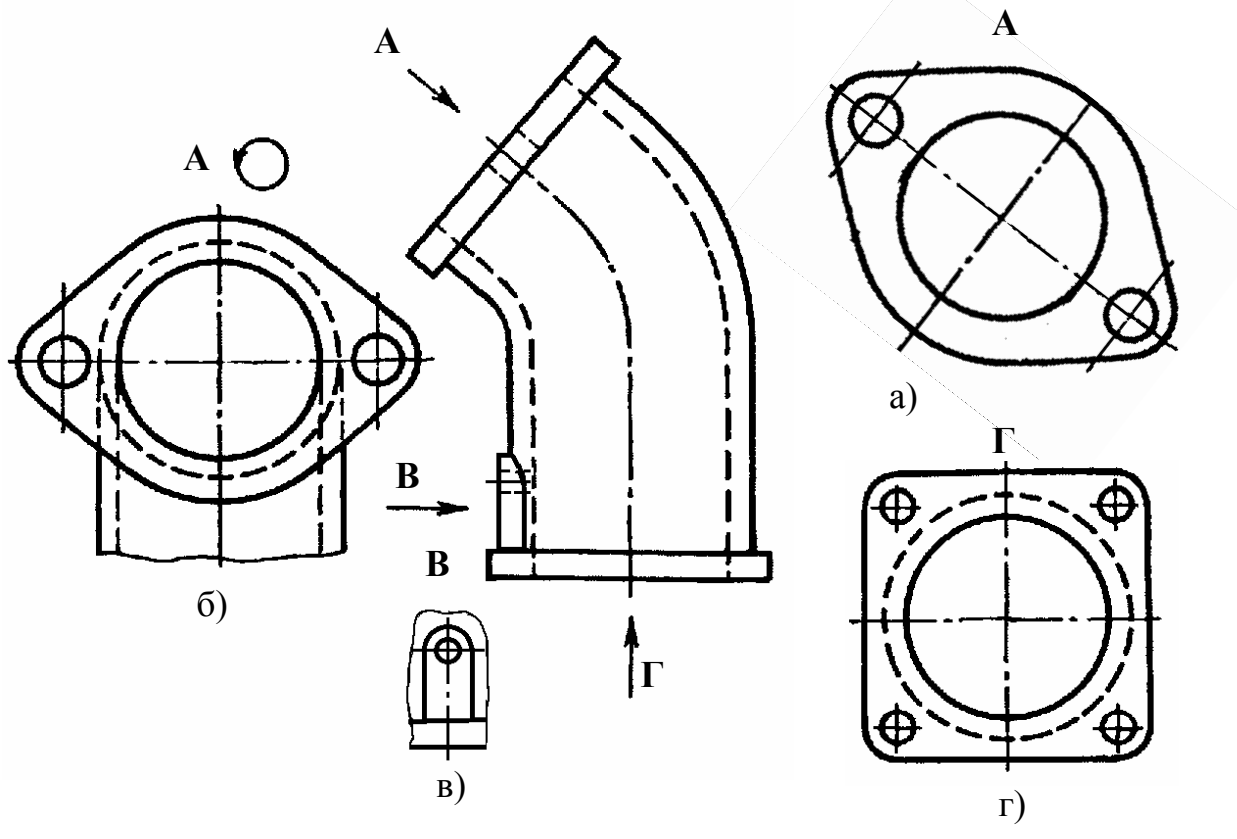

Рис. 5

Если дополнительный вид не располагается в непосредственной проекционной связи с основным изображением (рис. 5, а), то, так же как и смещённые основные виды, на чертеже должен отмечаться надписью и стрелкой у основного изображения.

Дополнительный вид допускается повёртывать, но с сохранением, как правило, положения, принятого для данного предмета на главном изображении чертежа. При этом к надписи должен быть добавлен знак окружности со стрелкой (рис. 5, б).

Изображение отдельного узкоограниченного места на поверхности предмета называется **местным** видом.

Местный вид отмечается на чертеже подобно дополнительному виду и может быть ограничен линией отрыва по возможности в наименьшем размере (рис. 5, в) или неограничен (рис. 5, г).

Для получения полного представления о внутреннем устройстве предмета применяют разрезы и сечения.

**Разрезом** называется изображение предмета мысленно рассеченного плоскостью, или несколькими плоскостями (рис. 6, а). На разрезе изображается то, что получается в секущей плоскости и что расположено за ней (рис. 6, б).

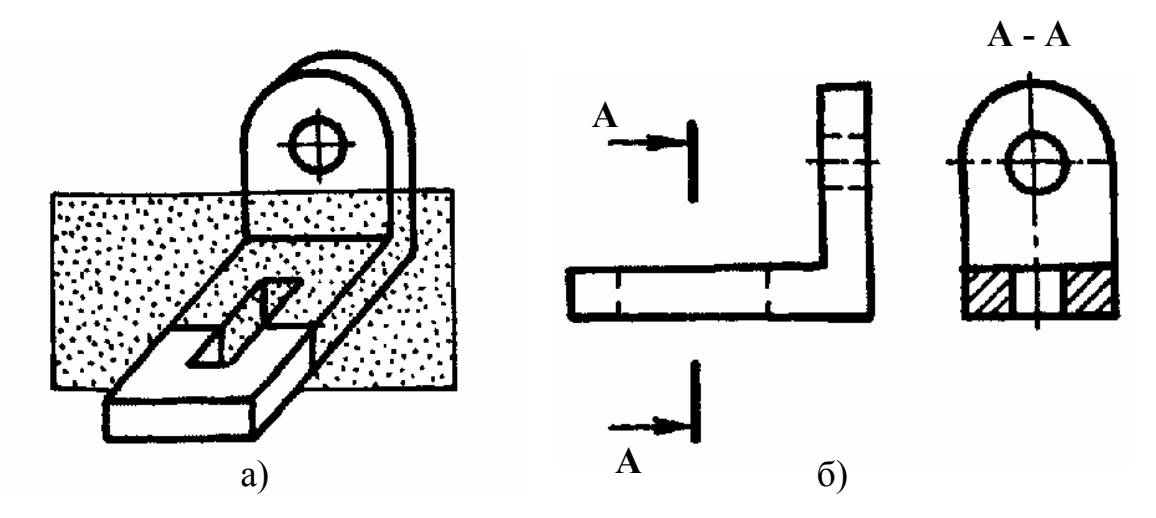

Рис. 6

Попавшая в секущую плоскость часть детали называется **сечением** и условно выделяется на разрезе штриховкой.

В зависимости от количества секущих плоскостей разрезы подразделяются на простые и сложные.

**Простые разрезы**, в зависимости от положения секущей плоскости и горизонтальной плоскости проекций разделяются на вертикальные, горизонтальные и наклонные.

**Горизонтальные** разрезы – если секущая плоскость параллельна горизонтальной плоскости проекций (рис. 7).

**Вертикальные** разрезы – если секущая плоскость расположена перпендикулярно горизонтальной плоскости проекций.

Различают **фронтальный** разрез, если секущая плоскость параллельна фронтальной плоскости проекций (рис. 8) и **профильный** разрез, если секущая плоскость параллельна профильной плоскости проекций (рис. 6).

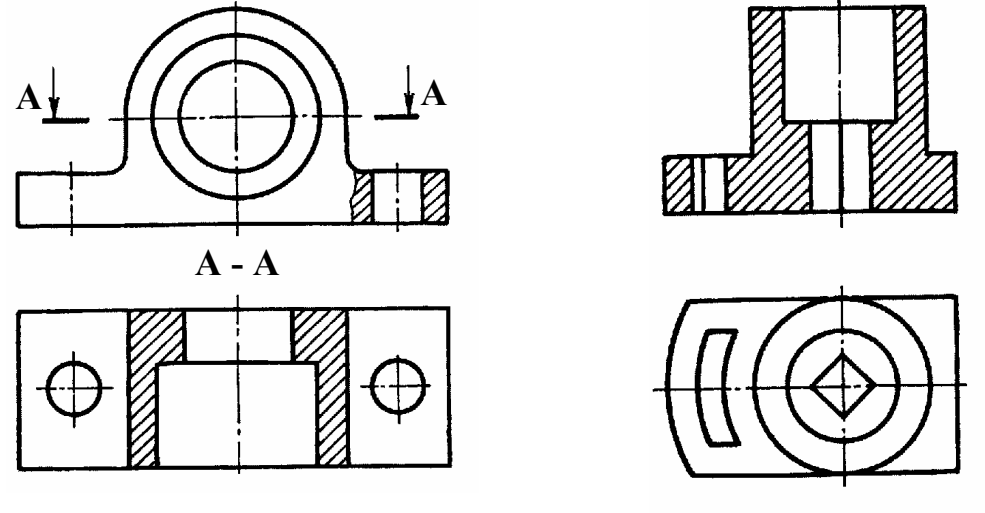

Рис. 7 Рис. 8

Выполняются разрезы на местах основных видов и на свободных местах чертежа: фронтальный разрез – на месте главного вида (рис. 8), профильный разрез – на месте вида слева (рис. 6, б).

Если разрез представляет собой симметричную фигуру, целесообразно вычерчивать его не весь, а половину, совмещая с половиной соответствующего вида. Разрез помещается справа от вертикальной оси или снизу от горизонтальной оси (рис. 9).

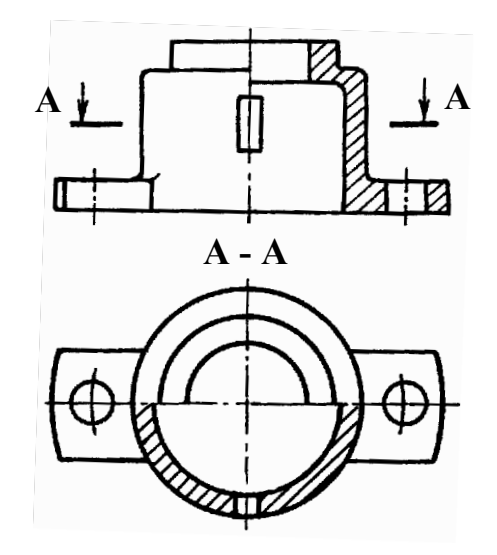

Рис. 9

На половине вида не следует показывать линиями невидимого контура проекции внутренних очертаний детали, а на половине разреза нет необходимости показывать линиям невидимого контура проекции наружных очертаний с задней стороны детали.

**Если секущая плоскость совпадает с плоскостью симметрии предмета в целом, а соответствующие изображения расположены на одном и том же формате в непосредственной проекционной связи и не разделены какими-либо другими изображениями, для горизонтальных, фронтальных и профильных разрезов положение секущей плоскости не отмечают и сам разрез надписью не сопровождают** (рис. 8 и 9 фронтальный разрез, рис. 10).

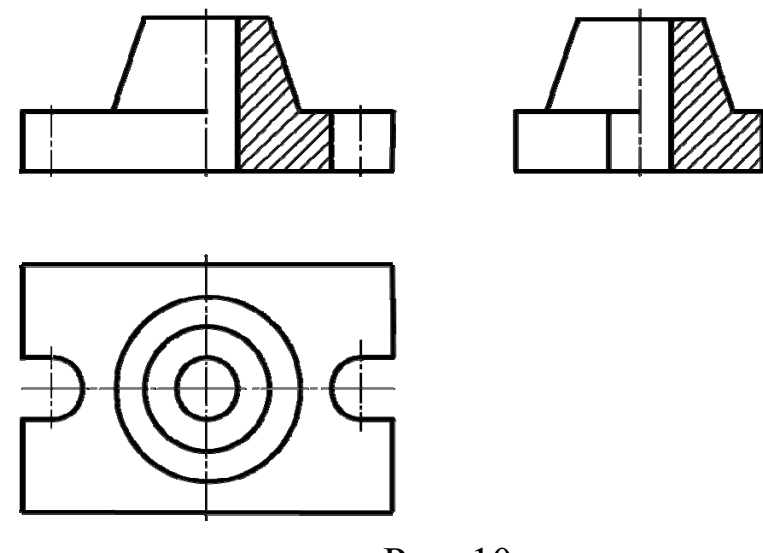

Рис. 10

В случае, когда секущая плоскость не является плоскостью симметрии, её показывают линией сечения, для которой применяют разомкнутую линию по ГОСТ 2.303-68 и обозначают буквами (рис. 6, б, рис. 7 и 9, разрез А - А). На начальном и конечном штрихе ставят стрелку, указывающую направление взгляда, отступив 2…3 мм от внешнего края. Начальный и конечный штрихи не должны пересекать контур соответствующего изображения.

У начала и у конца линии сечения, а в случае необходимости, и у перегибов этой линии (сложные разрезы) ставится одна и та же прописная буква русского алфавита. Разрез должен быть отмечен надписью по типу «А – А» (двумя буквами через тире, без подчеркивания).

Если при совмещении вида с разрезом на ось симметрии, служащую линией разграничения вида с разрезом, проецируется контурная линия, то при выявлении внутренних форм изображается несколько больше половины разреза, причем границей между частью вида и частью разреза служит сплошная волнистая линия (рис. 11), которая не должна совпадать ни с осевой, ни с другими линиями изображения.

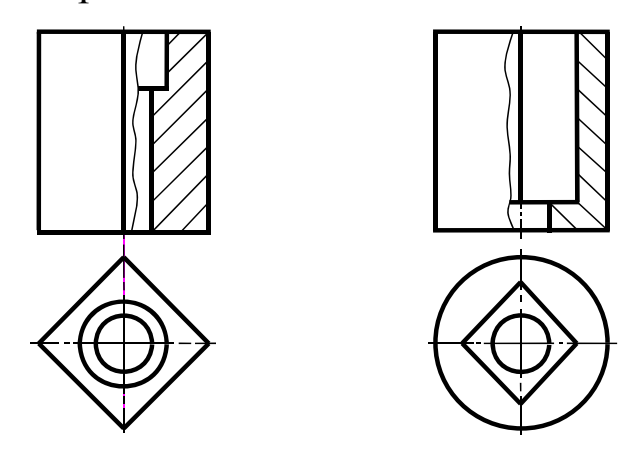

Рис. 11

Если секущая плоскость наклонена к горизонтальной плоскости проекций под углом не равным 90° разрез называется **наклонным**. Наклонный разрез должен строиться и располагаться в соответствии с направлением, указанным стрелками на линии сечения. Такие разрезы допускается располагать на любом месте чертежа (рис. 12), а также с поворотом и добавлением к надписи знака «  $\rightarrow$  ».

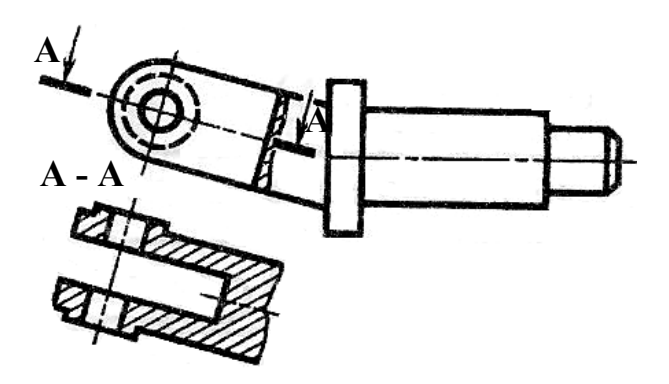

Рис. 12

Сложные разрезы получаются при мысленном рассечении предмета двумя или более секущими плоскостями.

Сложные разрезы бывают **ступенчатыми**, если секущие плоскости параллельны (рис. 13, ступенчатый фронтальный разрез).

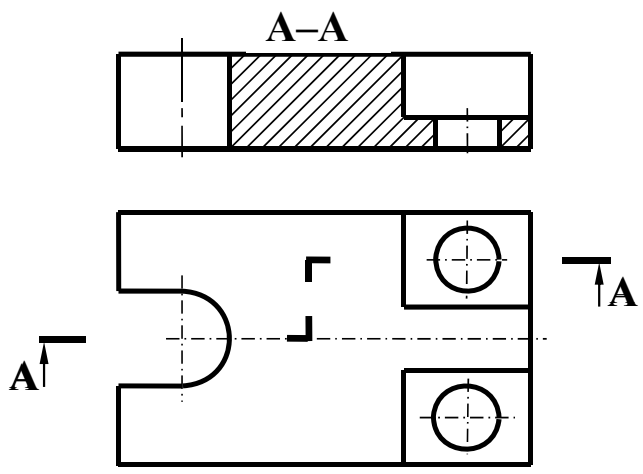

Рис. 13

При выполнении **ломаных** разрезов секущие плоскости пересекаются под углом не равным 90° (рис. 14).

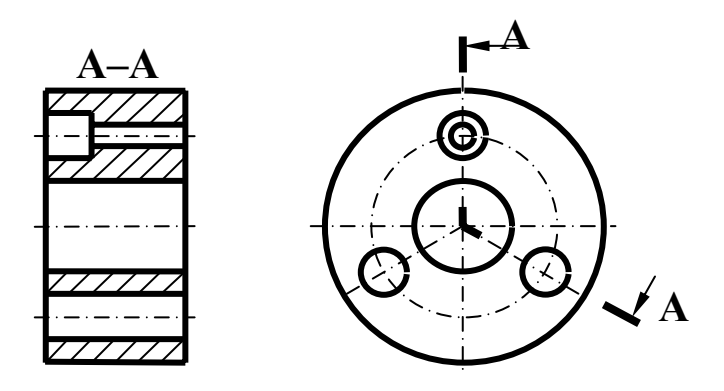

Рис. 14

В ступенчатых и ломаных разрезах секущие плоскости условно совмещают в одну плоскость, и изображение строится так, как если бы все данные сечения принадлежат одной секущей плоскости. Направление поворота наклонных секущих плоскостей может и не совпадать с направлением проецирования.

Если совмещенные плоскости окажутся параллельными одной из основных плоскостей проекций, то ломаный разрез может быть помещен на месте соответствующего вида (рис. 14).

При повороте секущей плоскости элементы, не лежащие непосредственно в поворачиваемой плоскости (расположенные за ней) не смещаются на угол поворота, а базирующиеся на этой секущей плоскости следует отводить в совмещаемую плоскость.

Сечение - изображение фигуры, получающееся при мысленном рассечении предмета плоскостью. При этом показывается только то, что получается непосредственно в секущей плоскости.

Сечения разделяются на вынесенные (рис. 15, а и рис. 16) и **наложенные** (рис. 15, б).

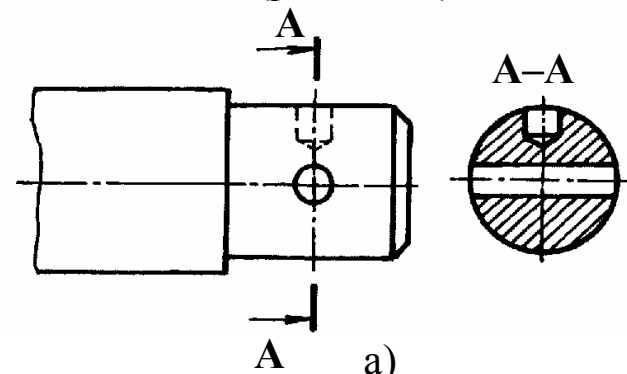

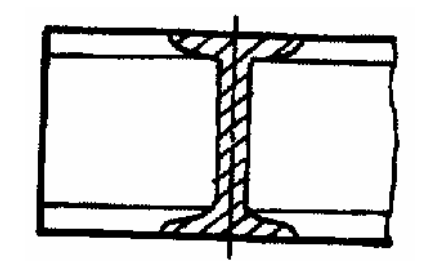

 $\overline{0}$ 

Рис 15

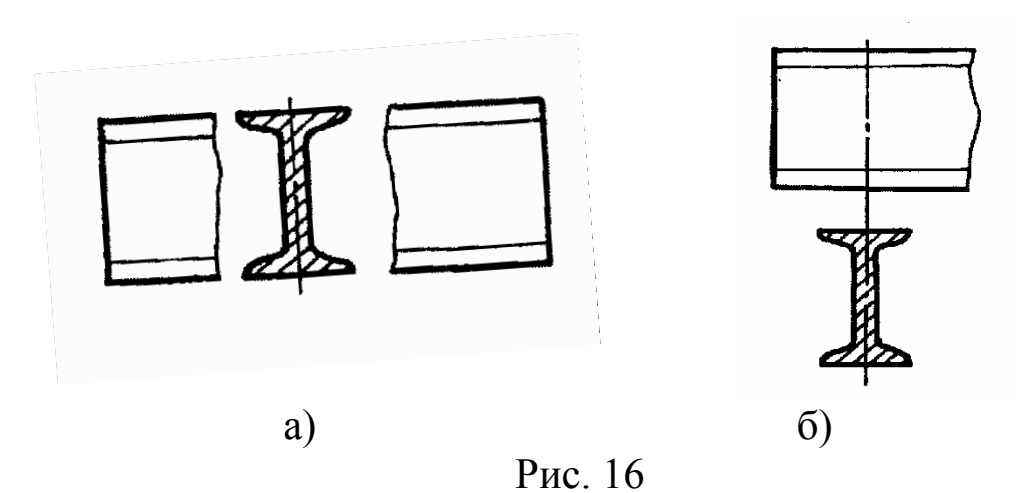

Для контура вынесенного сечения применяется сплошная основная линия, а для контура наложенного сечения - сплошная тонкая линия. Положение секущей плоскости указывают на чертеже разомкнутой линией со стрелками, подобно обозначению разрезов. По построению и расположению сечение должно соот-

ветствовать направлению, указанному стрелками. Допускается располагать сечение на любом месте чертежа, а также с поворотом (рис. 17).

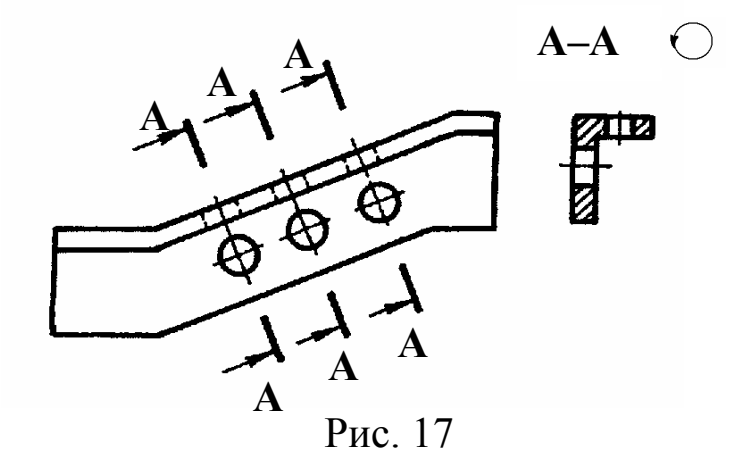

Вынесенные сечения допускается располагать в разрезе между частями одного и того же вида (рис. 16 а) без обозначения или на продолжении линии сечения (следа секущей плоскости), если она совпадает с осью симметрии сечения (рис. 16, б).

Секущие плоскости выбираются так, чтобы получались нормальные поперечные сечения.

Если секущая плоскость проходит через ось поверхности вращения, ограничивающей отверстие или углубление, то контур отверстия или углубления показывается полностью, т.е. сечение выполняется по типу разреза (рис. 15, а).

Если секущая плоскость проходит через некруглое отверстие и сечение получается состоящим из отдельных самостоятельных частей, то следует применять разрезы.

Для ряда одинаковых сечений, относящихся к одному и тому же предмету, линии сечения следует обозначать одной и той же буквой и вычерчивать одно сечение (рис. 17).

Для наглядного изображения деталей в технике применяются аксонометрические проекции.

ГОСТ 2.317-69 устанавливает основные требования к аксонометрическим проекциям.

Из всех существующих аксонометрических проекций (прямоугольная изометрическая проекция, косоугольная фронтальная изометрическая проекция, косоугольная горизонтальная изомет-

рическая проекция, прямоугольная диметрическая проекция, косоугольная фронтальная диметрическая проекция косоугольная горизонтальная диметрическая проекция.) наибольшее распространение имеют прямоугольная изометрическая и диметрическая проекции.

Аксонометрические проекции получаются при параллельном проецировании предмета вместе с осями прямоугольных координат на аксонометрическую плоскость проекций - картинную плоскость  $\Pi_{\kappa}$  (рис. 18).

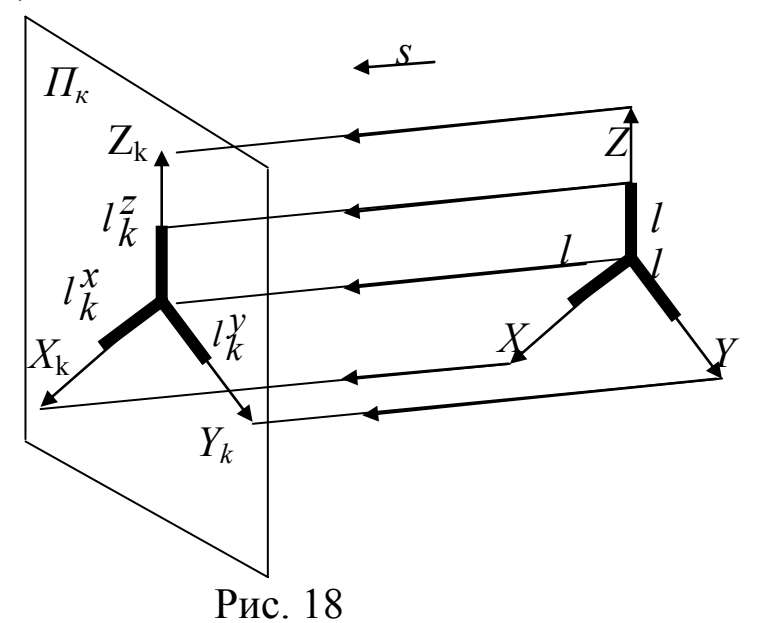

Согласно направлению проецирования S, оси координат ОХ, ОУ, ОZ проецируются на П<sub>к</sub> в **аксонометрические оси**  $O_K X_K$ ,  $O_K Y_K$ ,  $O_K Z_K$ .

Отметив на осях координат равные отрезки длиной  $l$  (единичные отрезки) - натуральная единица и, спроецировав их на  $\Pi_{\kappa}$ , получают проекции единичных отрезков  $(l_{\kappa}^x, l_{\kappa}^y, l_{\kappa}^z)$  **аксо**нометрические единицы) (рис. 18).

Отношение аксонометрической единицы к натуральной единице - называется коэффициентом искажения по аксонометрическим осям

При построении аксонометрических проекции обычно пользуются не самими коэффициентами, а некоторыми величинами, им пропорциональным, так называемые приведенные коэффициенты искажения.

Основное положение аксонометрии было сформулировано немецким геометром К. Польке в 1853 году в виде теоремы.

«Любые три отрезка, выходящие из одной точки на плоскости, могут быть приняты за параллельные проекции трех равных и взаимно перпендикулярных отрезков в пространстве».

Поэтому любые три прямые, проходящие через одну точку на плоскости и не совпадающие между собой, могут быть приняты за аксонометрические оси.

Основная формула аксонометрии:

$$
k^2 + m^2 + n^2 = 2
$$
.

«Для прямоугольной аксонометрической проекции сумма квадратов коэффициентов искажения равна двум».

В прямоугольной изометрической проекции все коэффициенты искажения равны между собой  $(k = m = n)$ , вследствие одинакового наклона осей координат к картинной плоскости.

Величина коэффициентов искажения, выведенная из основной формулы аксонометрии, составляет 0,82, которые для простоты построения изометрической проекции заменяют приведенным коэффициентом искажения, равным 1. При этом изображение предмета получается увеличенным в 1,22 раза.

Оси Х, Ү, Z в изометрической проекции составляют между собой углы 120 градусов, при этом ось Z направлена перпендикулярно к горизонтальной линии (рис. 19, а).

В диметрической проекции только два коэффициента равны между собой  $(k = n \neq m)$ , т.к. оси X и Z расположены к  $\Pi_{\kappa}$  под одним углом. Действительный коэффициент искажения по осям Х и Z, равный 0,94 и по оси  $Y - 0.47$  изменяют на приведенные коэффициенты, равные, 1 и 0,5, соответственно. Изображение предмета при этом получается также увеличенным в 1,06 раза. Ось Z направляют перпендикулярно к горизонтальной линии, ось X - под углом 7°10<sup>'</sup>, а ось Y – под углом 41°25<sup>'</sup> (рис. 19, б).

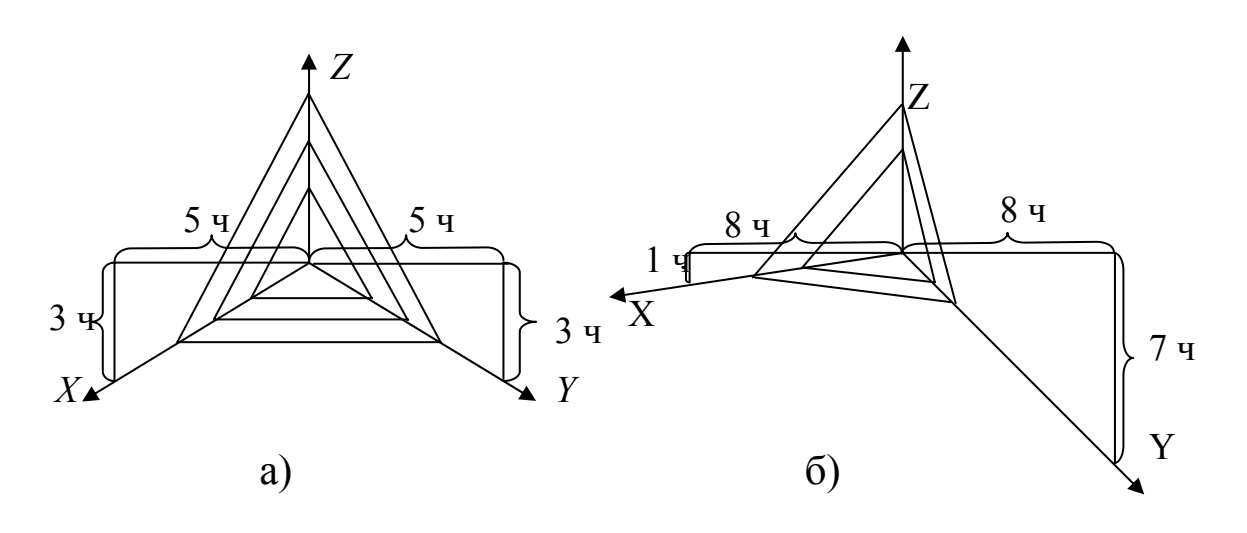

Рис. 19

Аксонометрической проекцией окружности является эллипс. Для прямоугольной аксонометрии любого вида справедливо **правило определения главных осей эллипса**: **«Большая ось эллипса располагаются перпендикулярно к той аксонометрической оси, которая отсутствует в данной плоскости, а малая ось эллипса совпадает с направлением этой оси»**.

Для простоты построения допускается эллипсы заменять овалами. При изображении окружности в прямоугольной изометрии большую ось эллипса следует брать равной 1,22 диаметра изображаемой окружности, а малую ось – равной 0,7 этого диаметра. Либо построить четырёх центровой овал, вписанный в ромб (рис. 20).

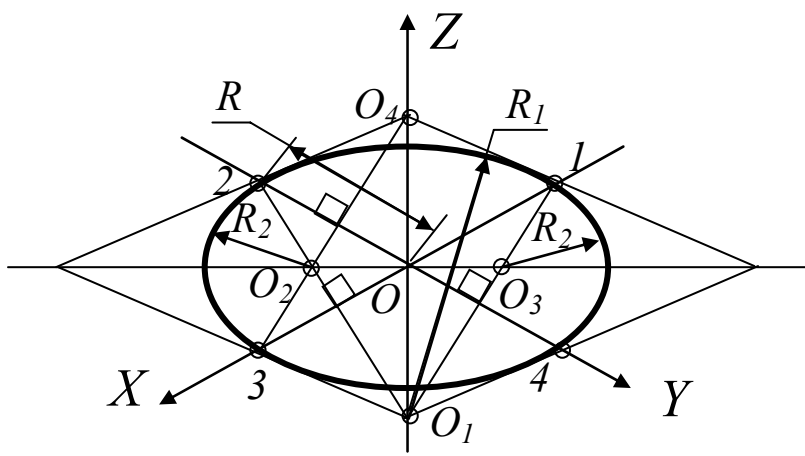

Рис. 20

При изображении окружности в прямоугольной диметрии большую ось эллипса следует брать равной 1,06 диаметра изображаемой окружности. Соотношение размеров осей эллипсов в горизонтальной и в профильной плоскостях проекций применяется равным 1:3, а у эллипса во фронтальной плоскости проекций – 9:10. Вариант построения эллипсов в прямоугольной диметрии показан на рис. 21 а и б.

Как правило, размеры на аксонометрических проекциях не наносятся.

Штриховка разрезов в аксонометрии производится в зависимости от расположения секущей плоскости относительно плоскостей проекции. Направление штриховки в аксонометрических проекциях рекомендуется выбирать согласно рис. 19.

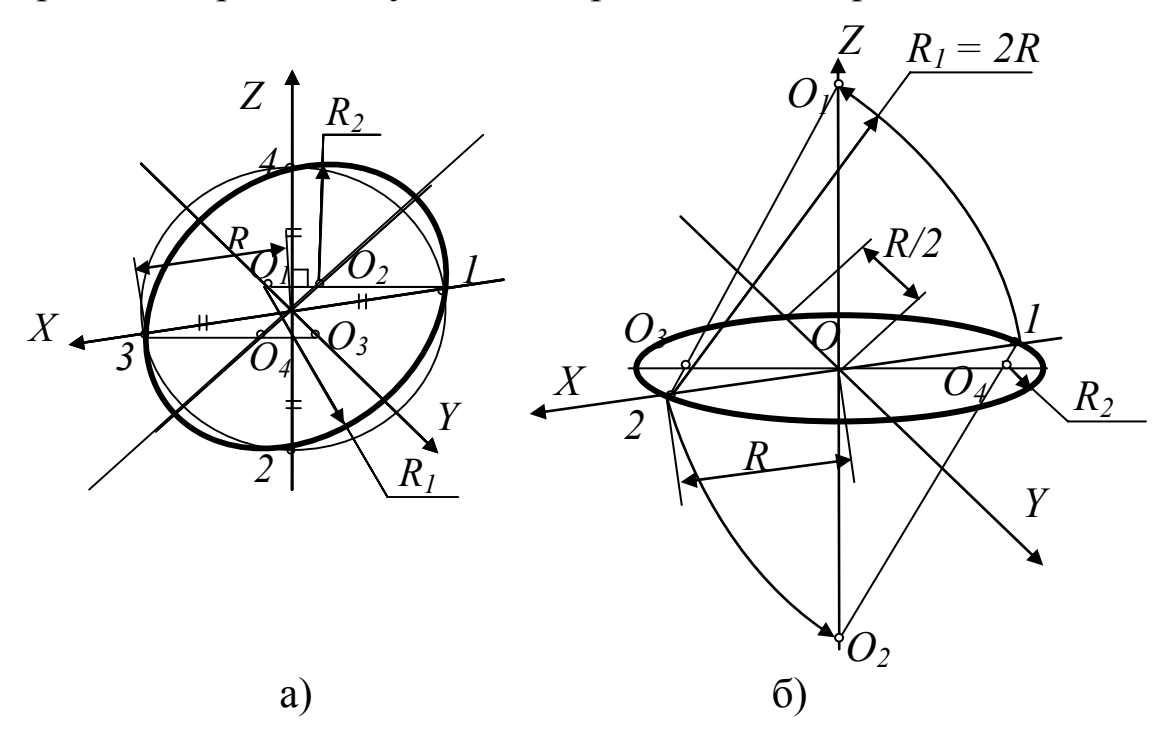

Рис. 21

При выполнении аксонометрического изображения применяется те же условности, что и при выполнении ортогональных изображений. Вид аксонометрии для изображения детали выбирается отдельно для каждого случая. При этом выбор падает на тот вид аксонометрии, который даёт более наглядное изображе-

ние. Обычно прямоугольную изометрию используют в тех случаях, когда желательно дать более четкое изображение элементов детали обозреваемых сверху и в основном для вычерчивания тел вращения. Когда же важно изображение элементов детали, обозреваемых на виде спереди, то выбирается прямоугольная диметрия. В основном её используют для вычерчивания деталей прямоугольной формы.

Для построения аксонометрических изображений рекомендуется использовать способ координат (рис. 22).

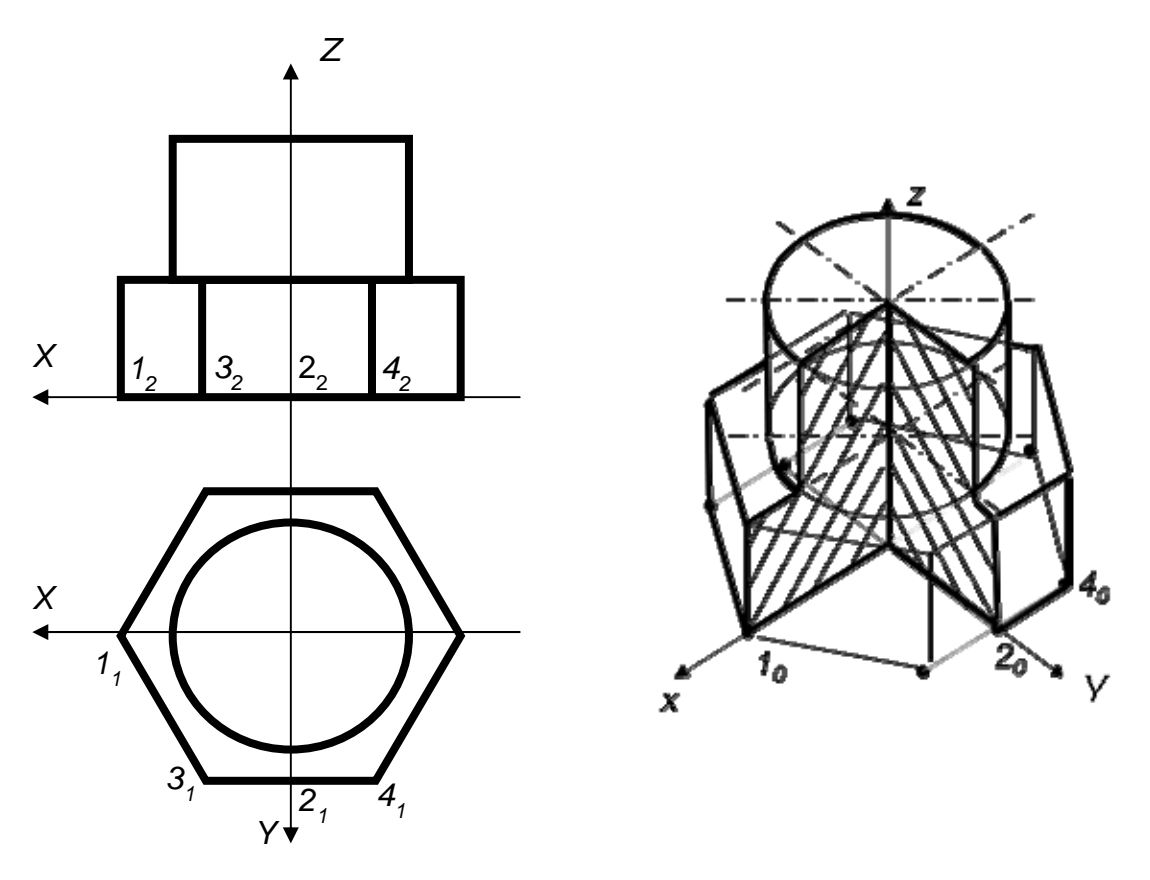

Рис  $22$ 

Для построения аксонометрии фигуры направление аксонометрических осей может быть выбрано так, что оно будет соответствовать положению наблюдателя, находящегося в 1 или 5 октантах пространства. Рекомендуется выбирать оси координат согласно 1-го октанта.

При построении симметричных тел оси координат обычно совмещают с осями симметрии тел.

При построении не симметричных фигур за начало координат выбирают любую точку фигуры, удобную для отсчётов.

В изометрической проекции размеры по осям ОХ, ОУ, OZ откладываются без искажения; а в диметрической проекции по осям ОХ, OZ – без искажения, а по оси ОУ – половину.

Сначала строятся габаритные очертания изображения. Это позволяет избежать случайного расположения его на поле чертежа. После этого строятся изображения мелких элементов. При изображении окружностей в прямоугольной изометрической и диметрической проекциях применяют правило замены эллипсов 4-х центровыми овалами.

Плоские кривые строятся по координатам точек. Детали сложной формы при построении аксонометрии разбиваются на геометрические тела простейших форм. Для раскрытия внутреннего строения в аксонометрии применяют удаление четверти детали в аксонометрических осях X, Y, Z. Секущими плоскостями служат координатные плоскости  $\Pi_2$  и  $\Pi_3$  и плоскости им параллельные.

Линии невидимого контура фигуры не вычерчиваются, чтобы не затемнять изображения. Для того чтобы показать внутренние формы предмета, аксонометрическое изображение его дают с разрезом, проводя его вдоль или параллельно координатным плоскостям (рис. 22). Рёбра жёсткости, попавшие в секущую плоскость, при изображении разрезов в аксонометрических проекциях, заштриховываются.

### **4. Методические указания к выполнению задания**

#### **4.1. Порядок выполнения комплексного чертежа**

Выполнить компоновку чертежа. Для этого на поле формата наметить расположение каждого вида с учетом габаритных размеров детали, соблюдая проекционную связь. Если изображения детали на соответствующие плоскости проекций симметричны, то в построенных габаритных изображениях провести осевые линии. На плоскостях проекций это будут прямоугольники, стороны которых соответственно равны габаритным размерам (рис. 23). На фронтальной плоскости проекций – длина  $b$  и высота  $a$ , на горизонтальной – длина  $b$  и ширина  $c$ , а на профильной плоскости проекций – это высота  $a$  и ширина С.

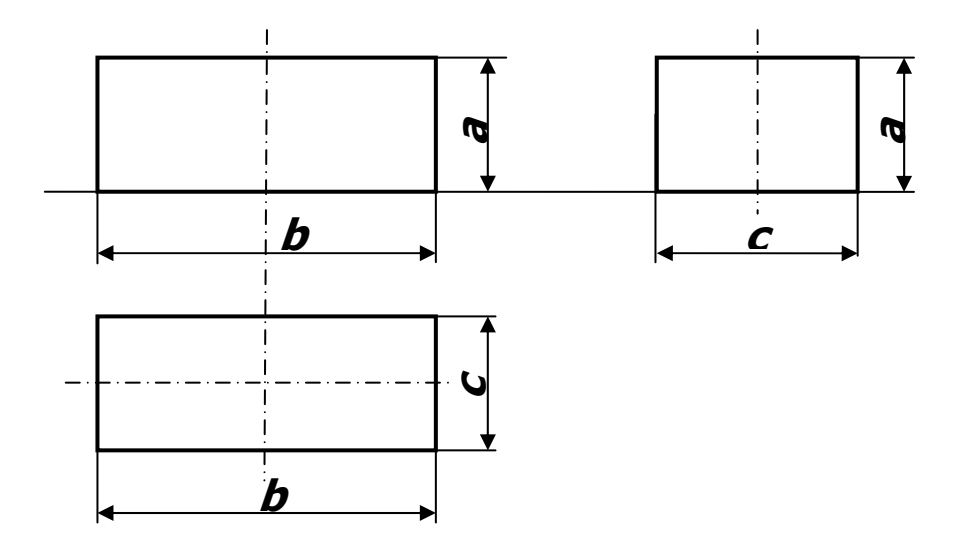

Рис. 23

Следующий этап – это выполнить изображения главного вида (на фронтальной плоскости проекций) и вида сверху (на горизонтальной плоскости проекций) с соблюдением проекционной связи. Одновременно вычерчивают элементы детали на виде слева, используя данные проекций главного вида и вида сверху (рис. 24).

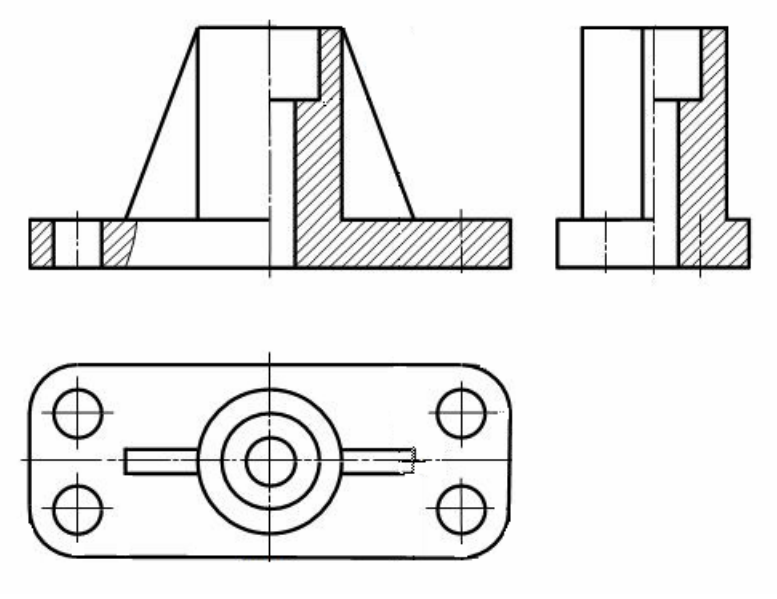

Рис. 24

Для рационального расположения изображений на чертеже вид слева следует располагать, используя правило внутреннего координирования. При вычерчивании видов рекомендуется заранее определить, какие разрезы и где будут изображены, и линии невидимого контура не вычерчивать, а заменять их линиями видимого контура на месте изображения разрезов (рис. 24).

После выполнения необходимых разрезов следует проставить размеры согласно ГОСТ 2.307-68 и [2]. Затем следует оформить чертеж согласно требованиям стандартов. Последовательность оформления чертежа и рекомендации к выбору инструментов даны в [3].

#### **4.2. Выполнение аксонометрической проекции**

Аксонометрическая проекция детали является третьим листом задания, и выполняется с листа простого и (или) сложного разреза. Порядок выполнения листа дан на рис. 22.

#### **5. Перечень вопросов на тему «Изображения – виды, разрезы, сечения»**

1. Какие изображения применяются на чертеже?

2. Чем устанавливаются правила и рекомендации по выполнению изображений на чертеже?

3. Как получаются изображения предметов на чертеже?

- 4. Какое изображение называют видом?
- 5. Сколько основных видов вы знаете?
- 6. Что называется главным видом?
- 7. Какие бывают виды?
- 8. Как располагаются основные виды на чертеже?

9. Как должны обозначаться виды, размещенные на чертеже вне проекционной связи?

10. В каких случаях над изображением должен быть проставлен знак, обозначающий «повернуто»?

11. Что называется дополнительным видом?

12. Что называется местным видом? Как он изображается и обозначается на чертеже?

13. Поясняют ли надписями виды на чертеже?

14. Какими правилами пользуются при выполнении дополнительных видов?

15. Как отличить разрез от вида?

16. Что называется разрезом?

17. Какие виды разрезов применяются на чертеже?

18. Чем разрез отличается от сечения?

19. Порядок выполнения разреза.

20. Что называется сложным разрезом? Какие бывают сложные разрезы?

21. Что называется продольным (поперечным) разрезом?

22. Как обозначаются разрезы на чертеже? Как указывается положение секущей плоскости?

23. В каких случаях разрезы не обозначаются?

24. Какие обозначения и надписи установлены для разрезов?

25. Как делят простые разрезы в зависимости от положения секущей плоскости?

26. Как располагают разрезы на чертежах?

27. Что называется местным разрезом?

28. В чем заключаются особенности построения ломаных разрезов?

29. Что является отличительной особенностью продольных разрезов? Какие применяют сечения в зависимости от характера выполнения их на чертеже?

30. Что называется сечением? Как изображается сечение на чертеже? Какие виды сечений установлены стандартом?

31. Что называется выносным элементом? Когда он применяется и обозначается на чертеже?

32. Назовите условности и упрощения, применяемые при выполнении чертежей.

33. Какие условности позволяют сократить количество изображений?

34. В каких случаях можно вычерчивать половину изображения или немного более половины? Какими линиями соответственно ограничиваются такие изображения?

35. Для чего применяют разрыв изображения? Когда его можно использовать?

36. Какие условности облегчают вычерчивание деталей, имеющих несколько повторяющихся равномерно расположенных элементов?

37. Как упрощенно изображают линии пересечения поверхностей?

38. В каком случае можно соединить половину вида с половиной соответствующего разреза?

#### **Список литературы**

- 1. Чекмарев, А.А. Начертательная геометрия и черчение: / учеб. для студ. высш.учеб. заведений - М.: Высшее образование, 2013. - 471 с.
- 2. http://library.kuzstu.ru/meto.php?n=90390&type=utchposob:co mmon Бедина, Л.Н. Инженерная графика: Нанесение размеров на эскизах и рабочих чертежах [Электронный ресурс] : учеб. пособие для студентов вузов всех специальностей, кроме строит. / Л. Н. Бедина, Т. Ф. Шумкина; ГОУ ВПО "Кузбас. гос. техн. ун-т". - Кемерово, 2009. - 63 с.
- 3. http://library.kuzstu.ru/meto.php?n=1819 Геометрическое черчение: методические указания к самостоятельной работе по дисциплине «Начертательная геометрия. Инженерная графика» [электронный ресурс]: для студентов технических специальностей / Л. Н. Бедина, Т. Ф. Шумкина; ГОУ ВПО «Кузбас. гос. техн. ун-т». – Кемерово, 2011.

#### **Нормативно-правовая документация**

4. Единая система конструкторской документации: Общие правила выполнения чертежей. ГОСТ 2.301-68 (СТ СЭВ 1181- 78)-ГОСТ 2.320-82 (СТ СЭВ 3332-81). - М., 1984. - 239 с.

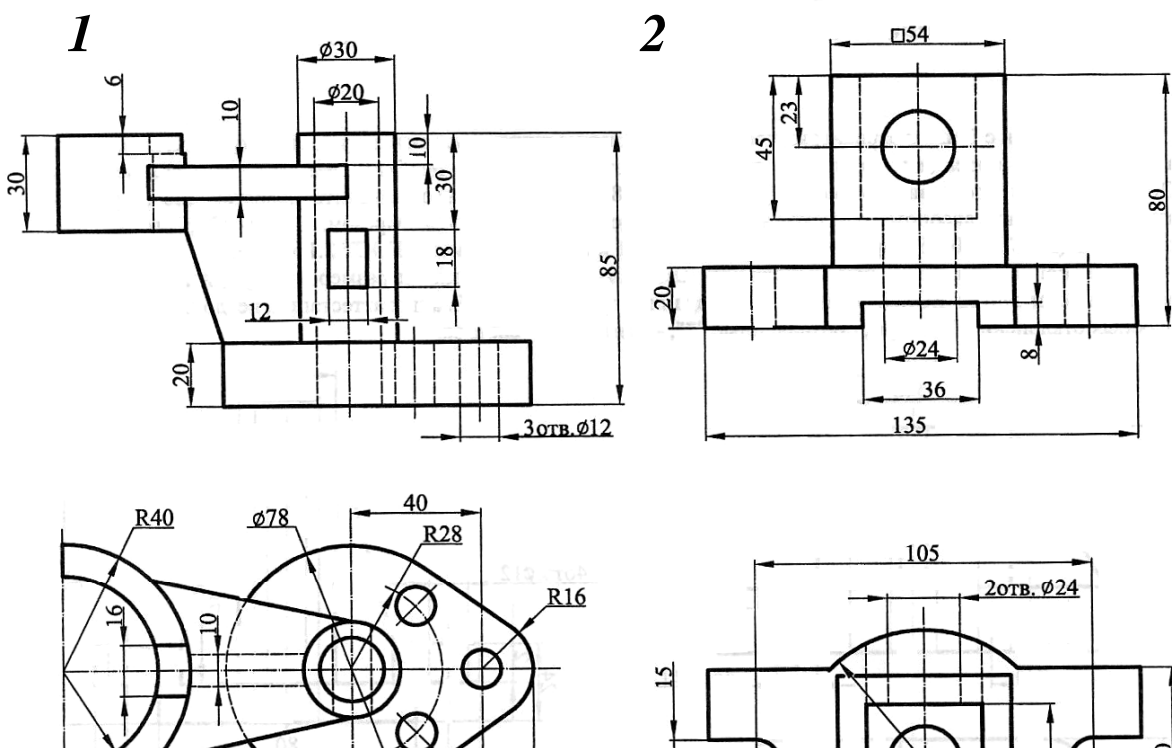

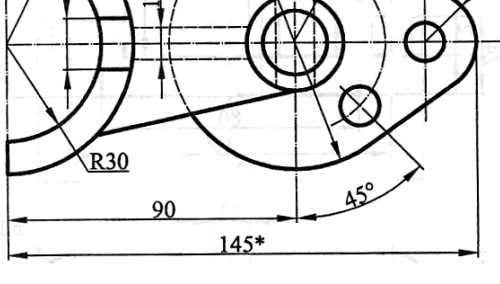

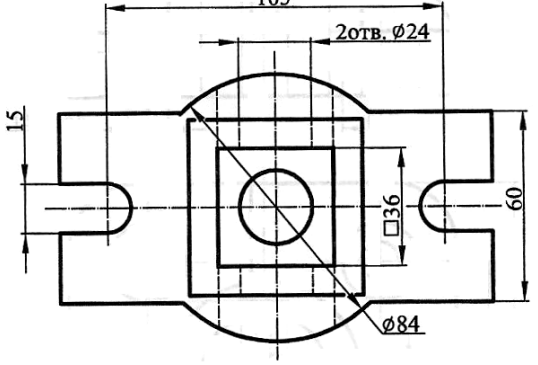

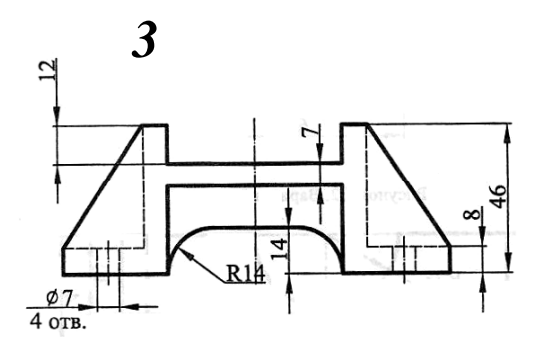

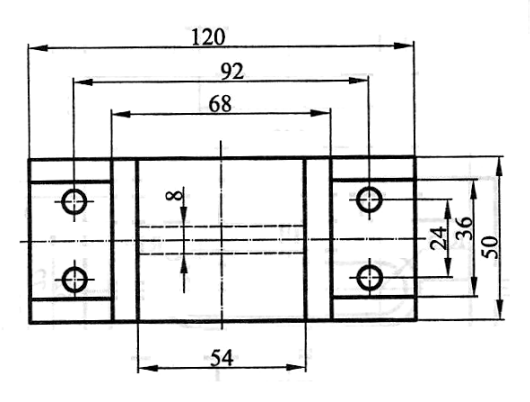

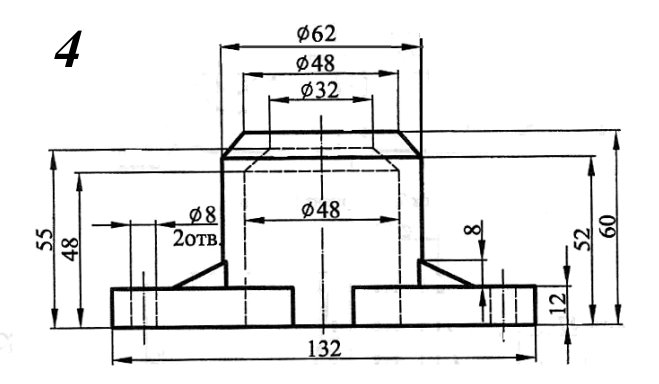

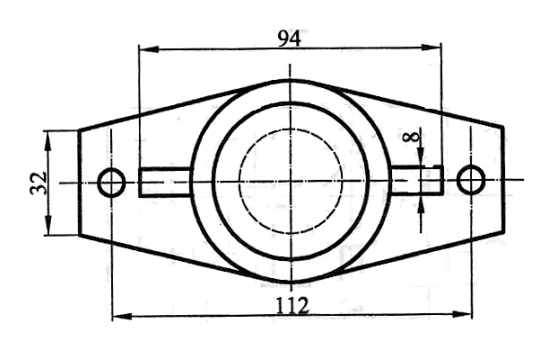

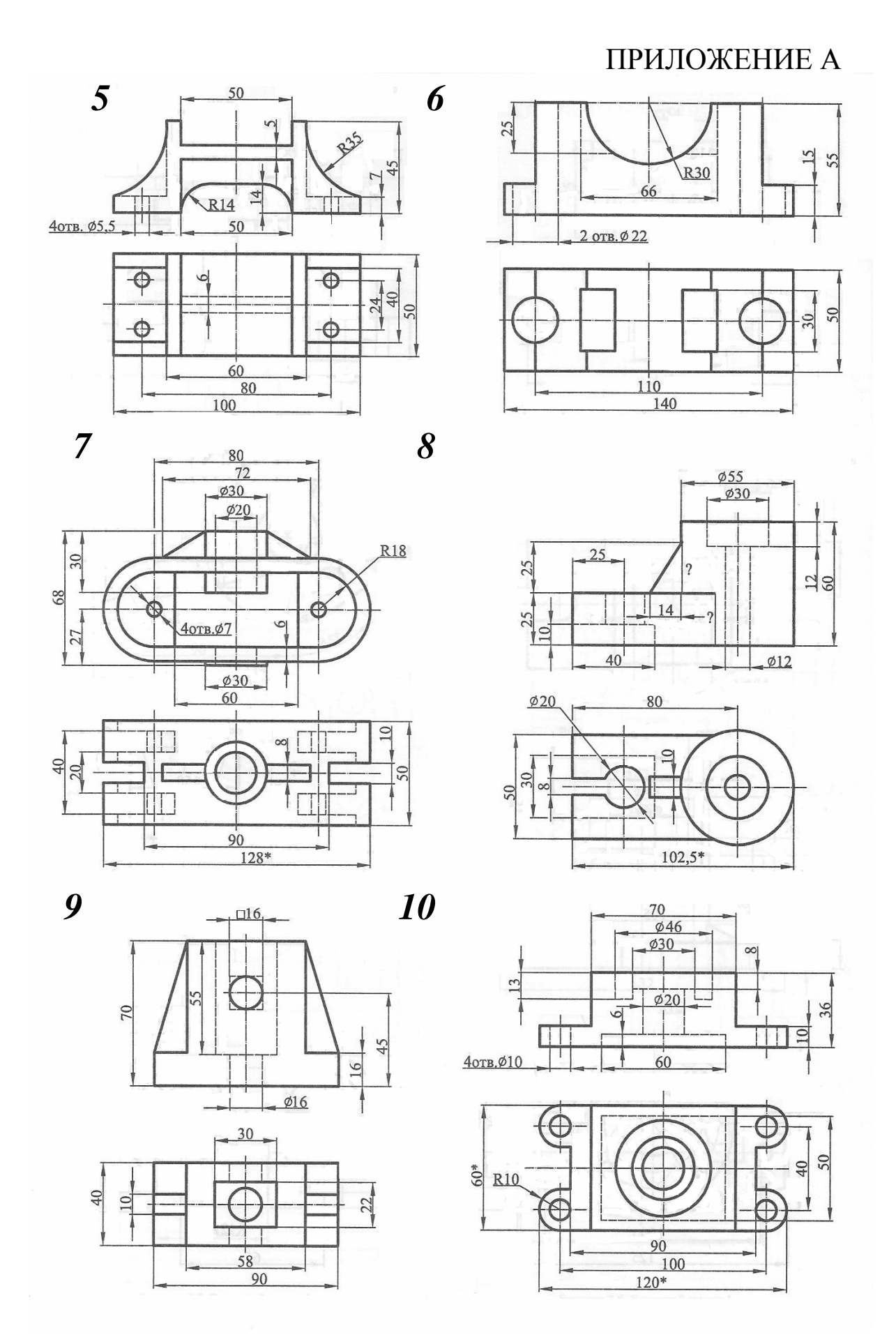

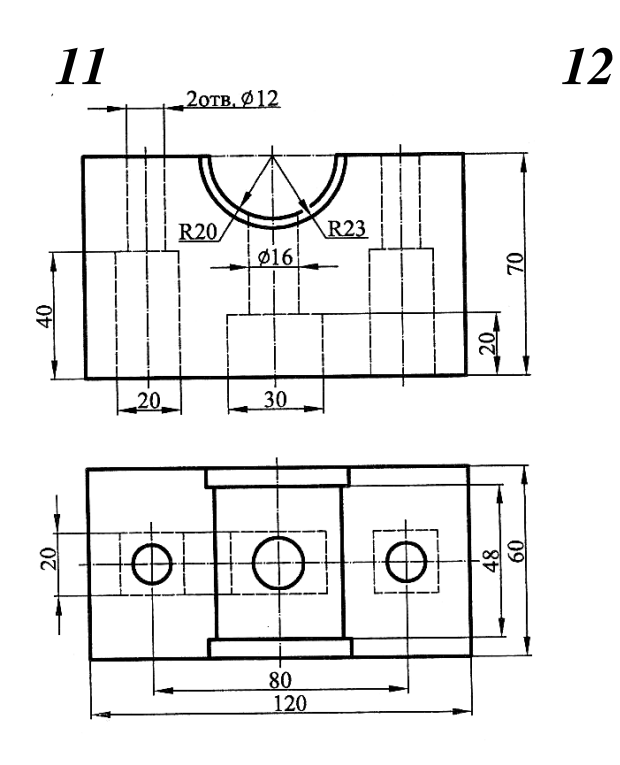

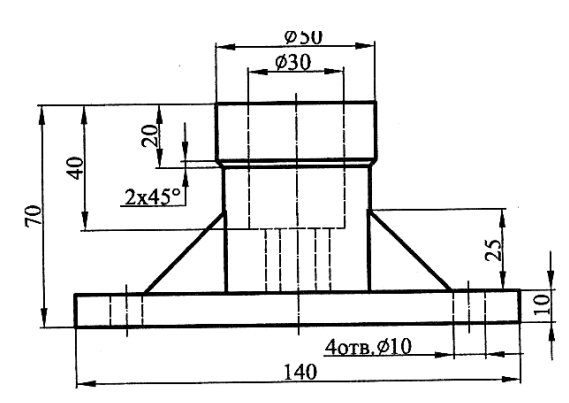

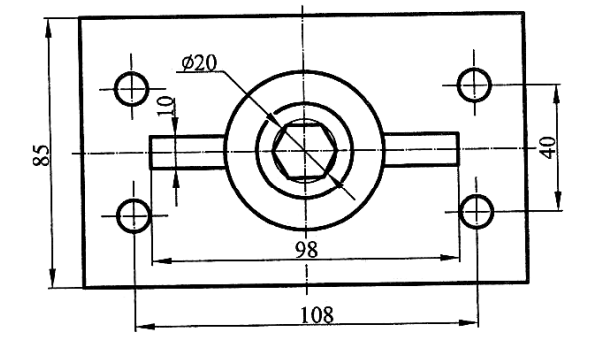

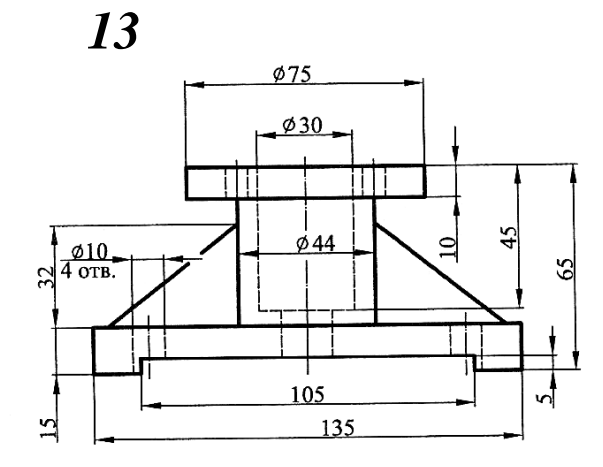

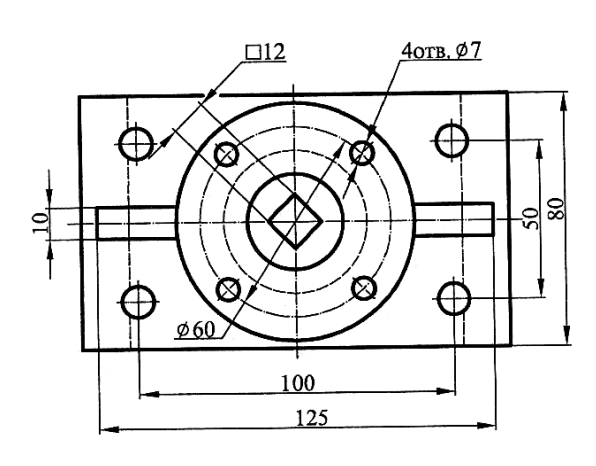

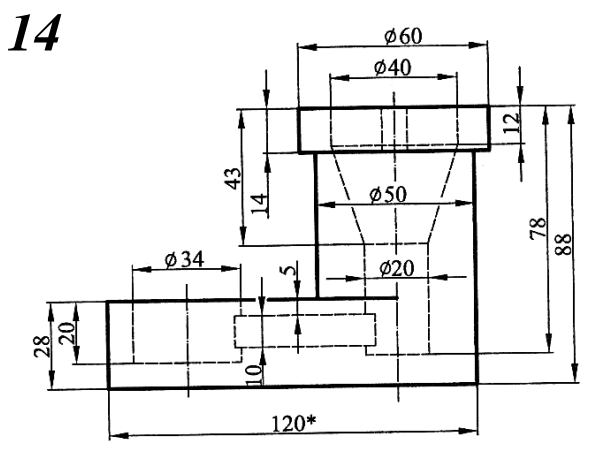

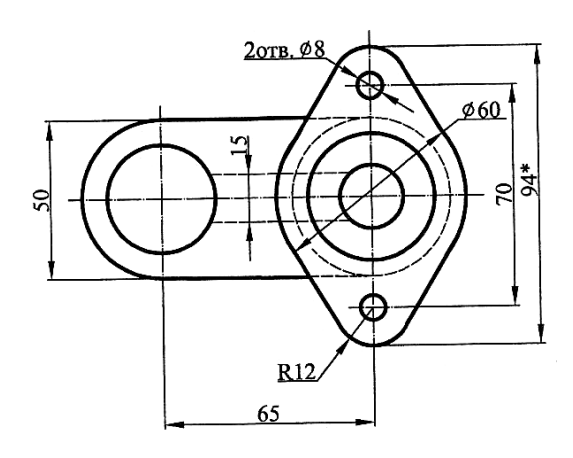

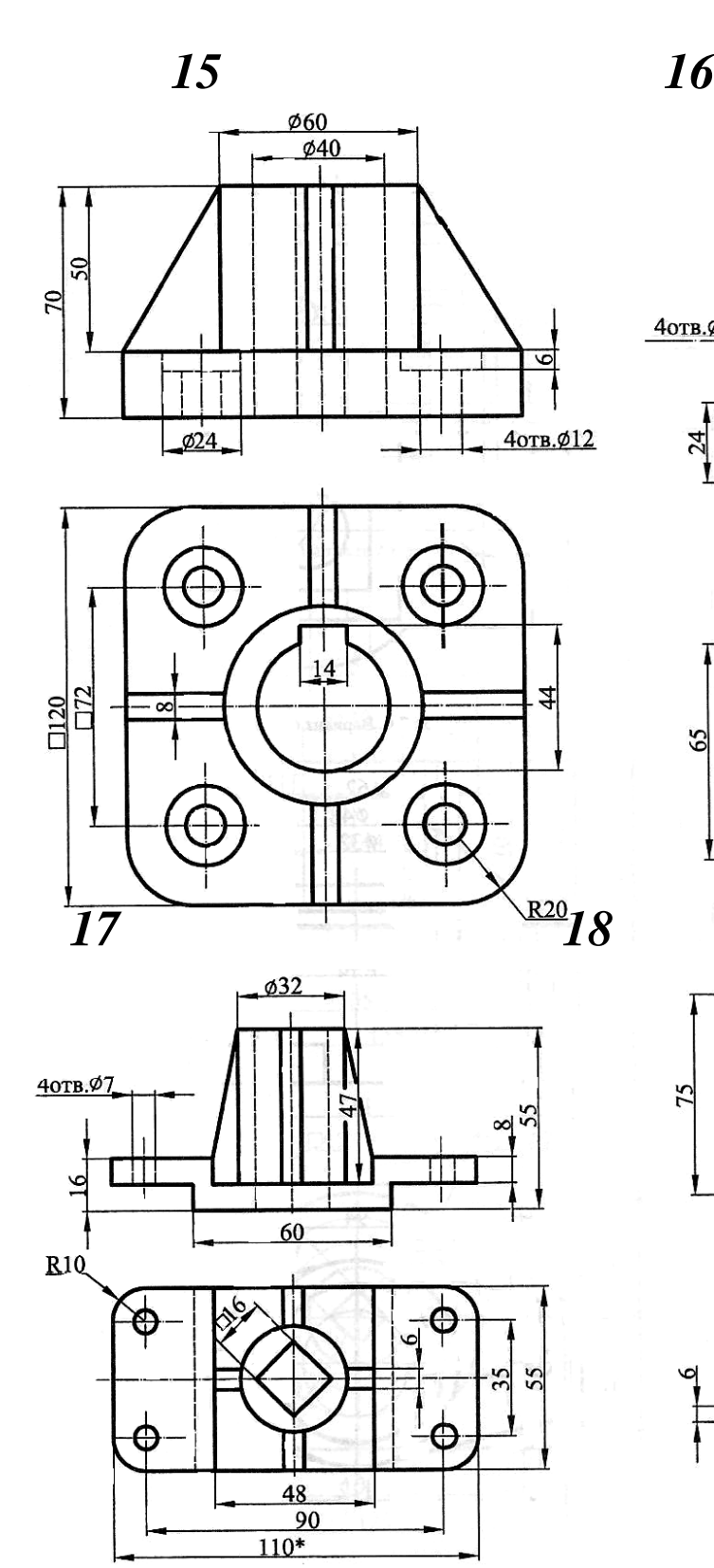

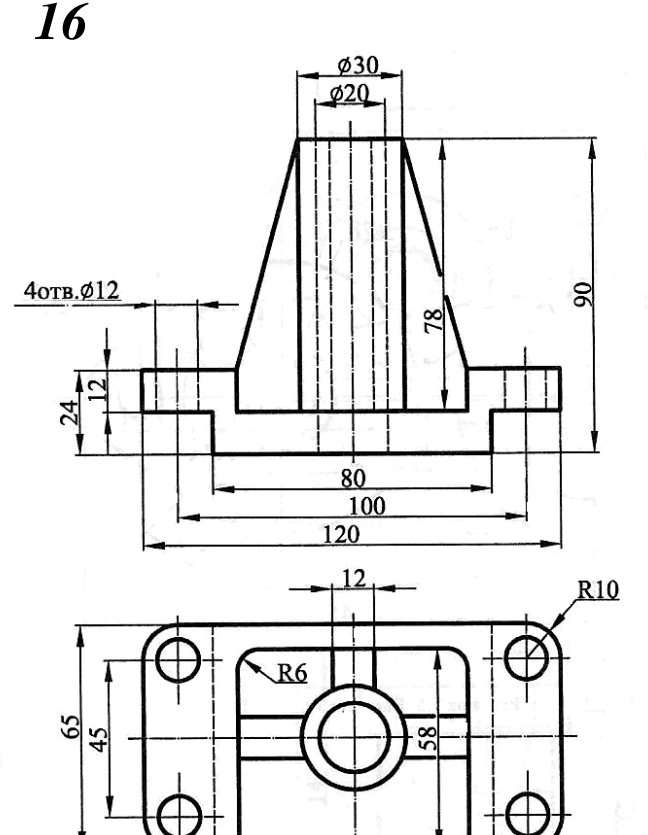

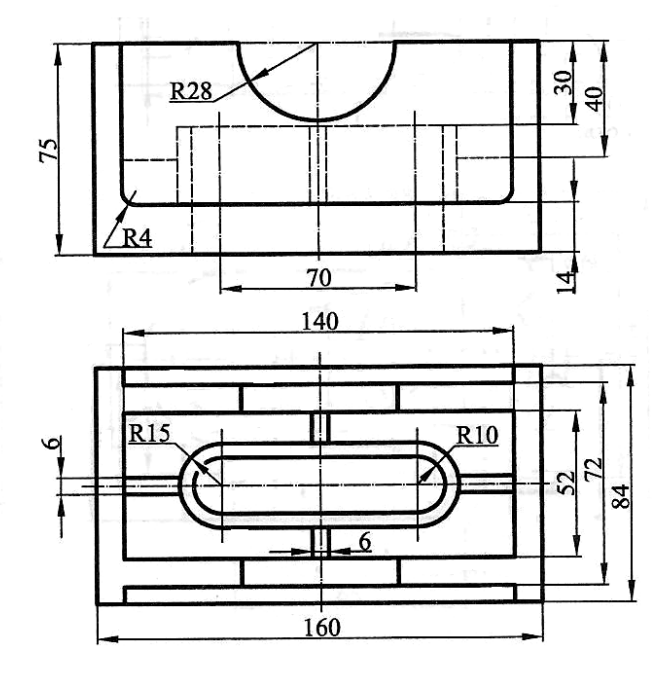

 $66$ 

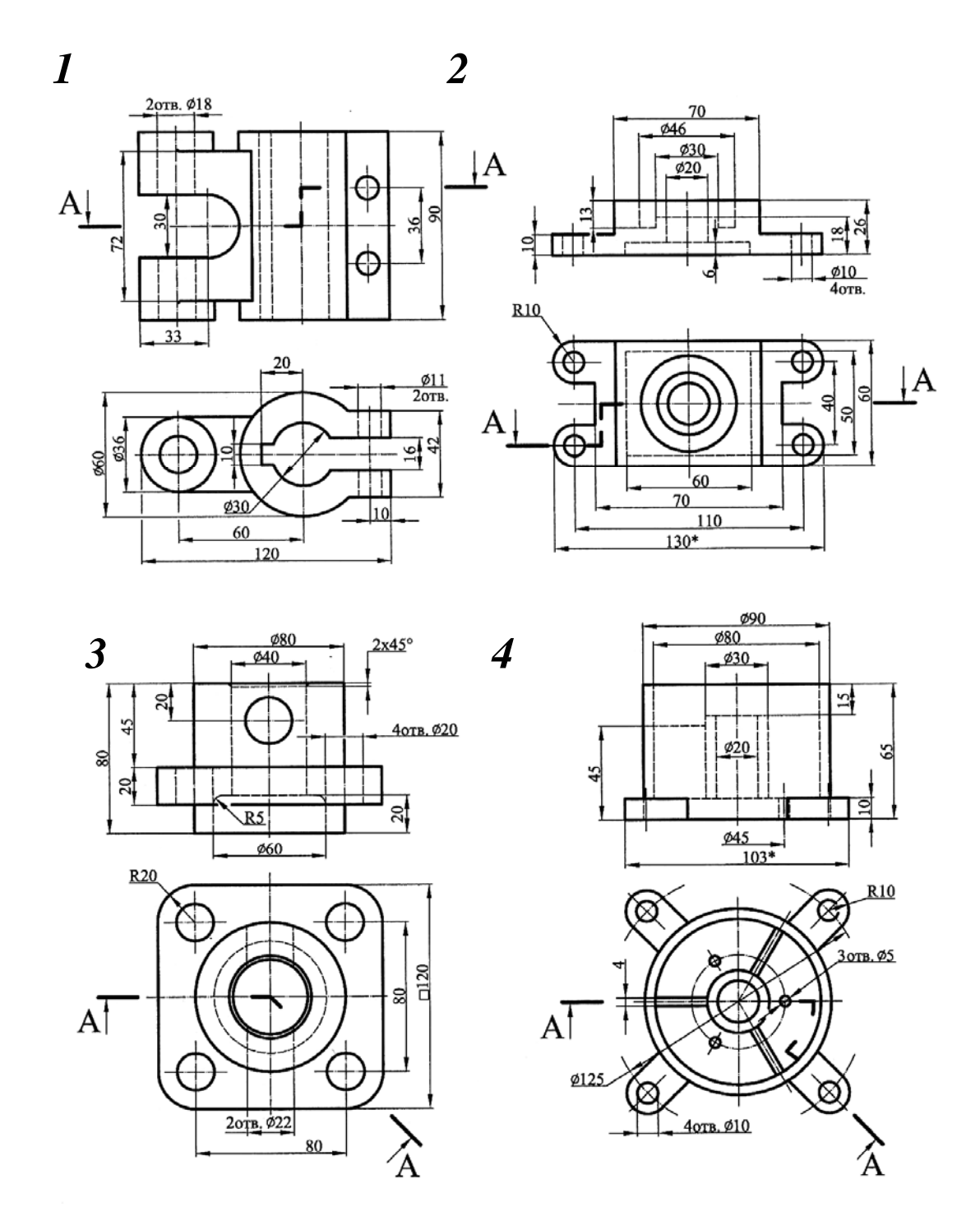

 $58$ 

ĪA

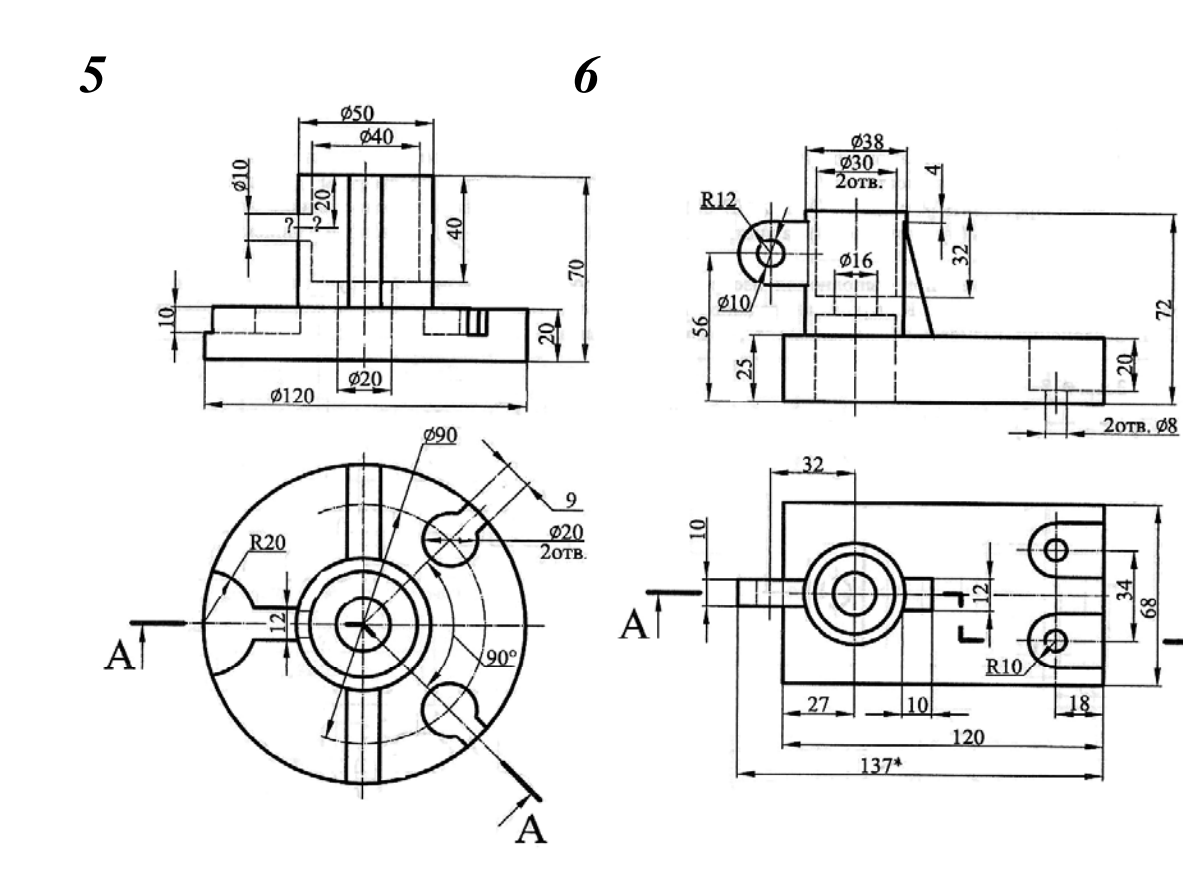

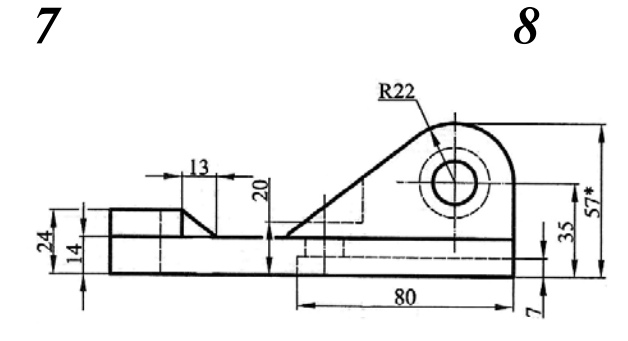

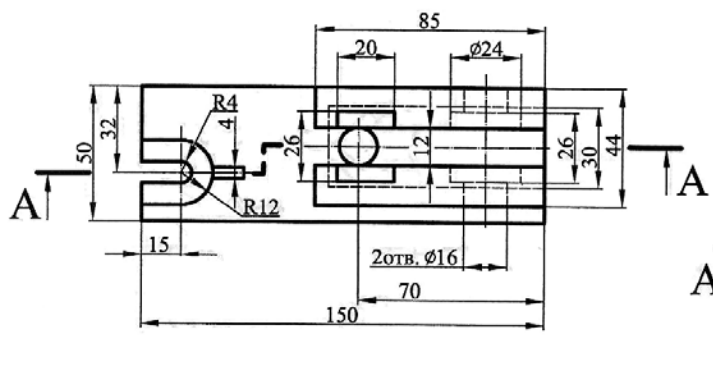

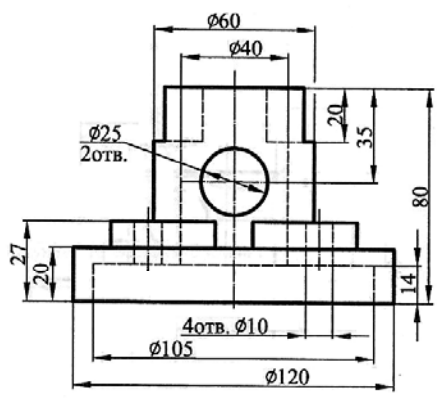

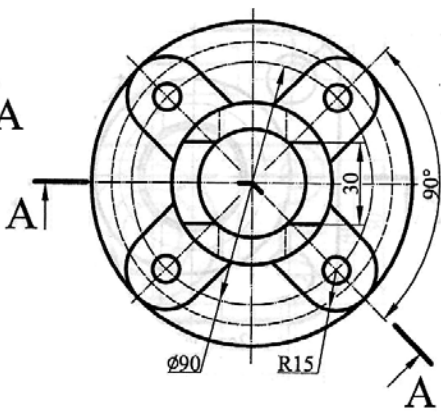

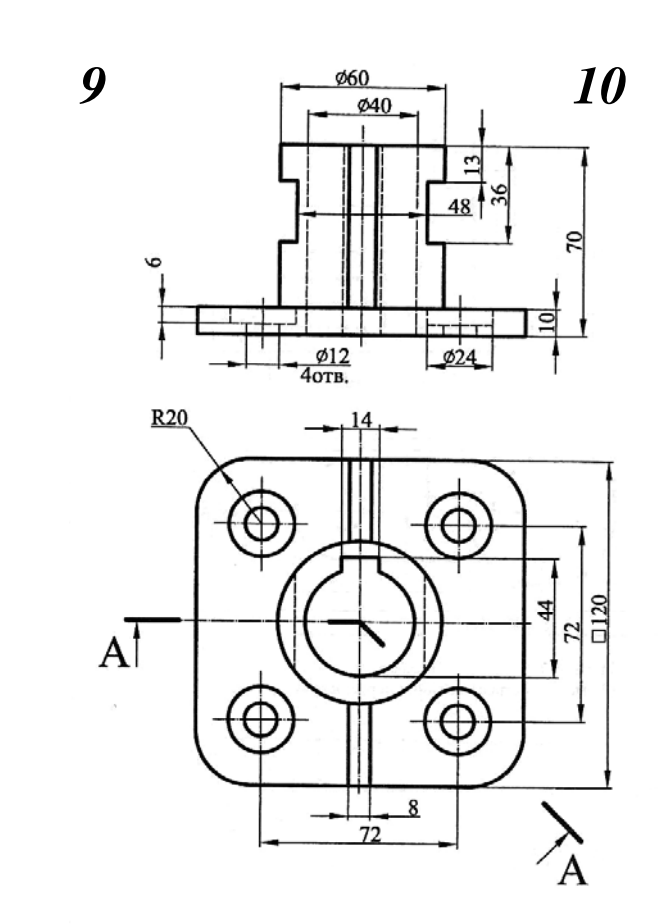

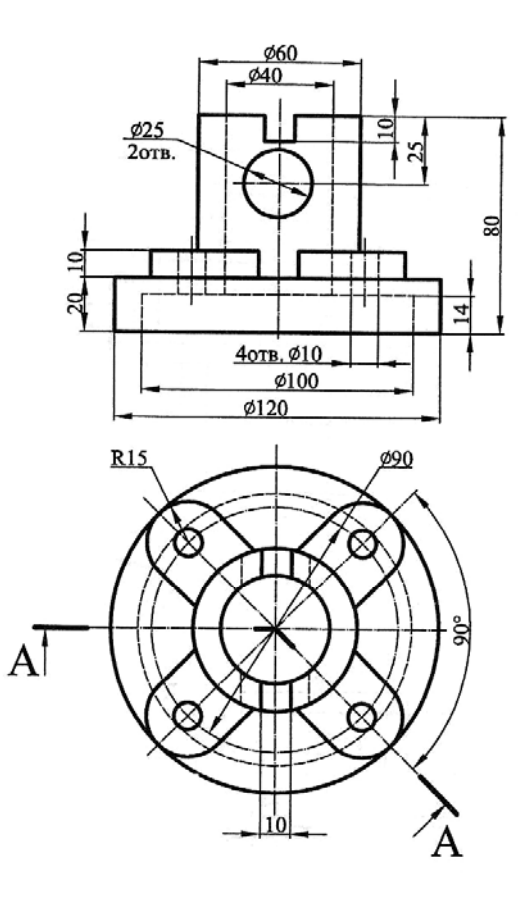

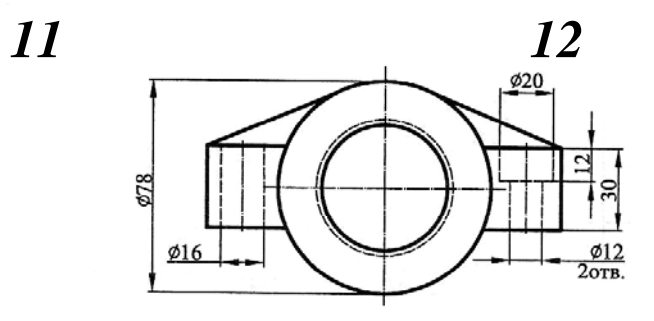

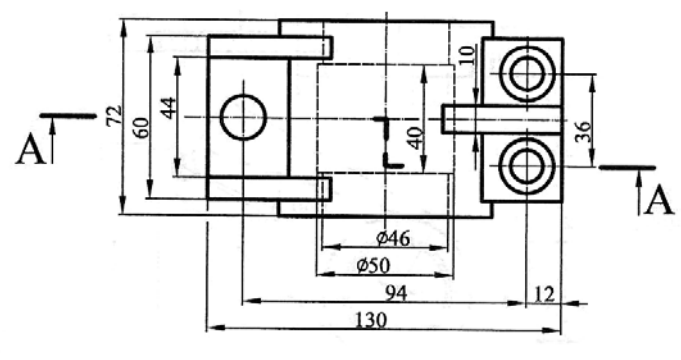

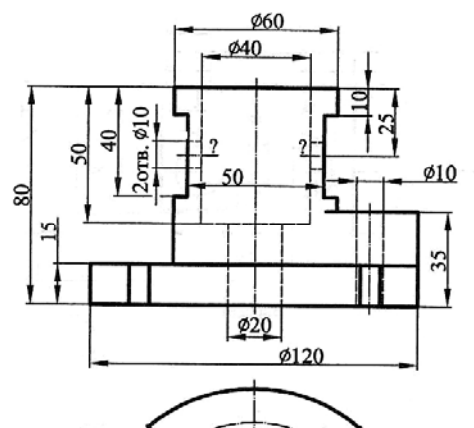

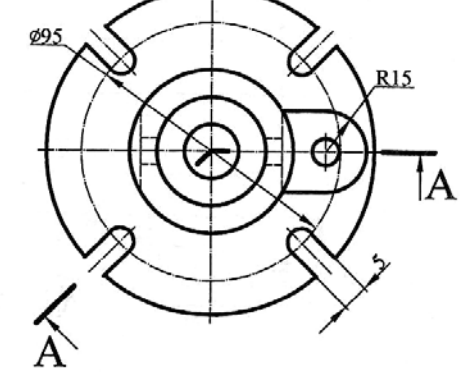

J.

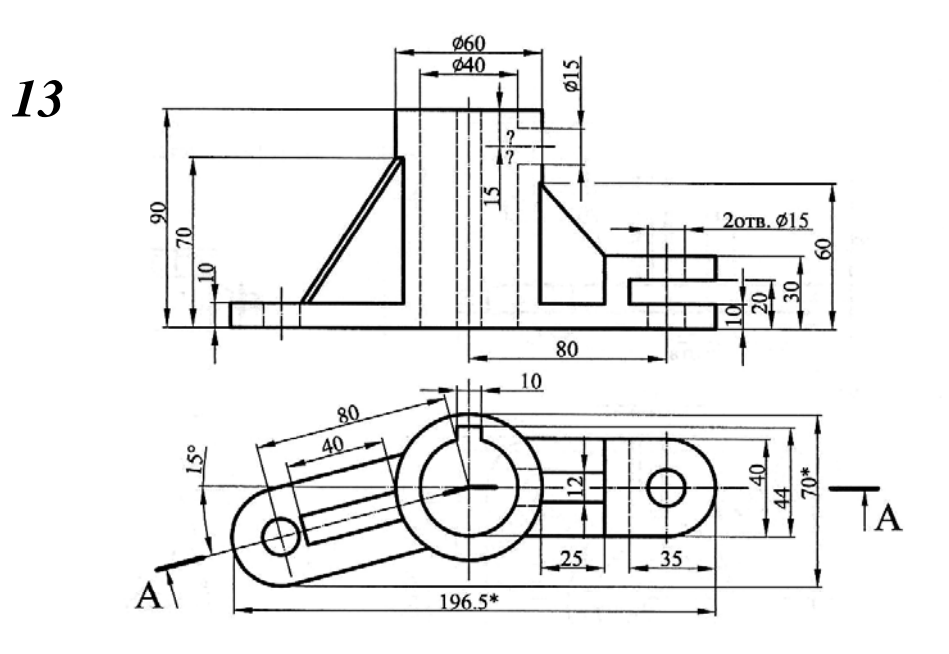

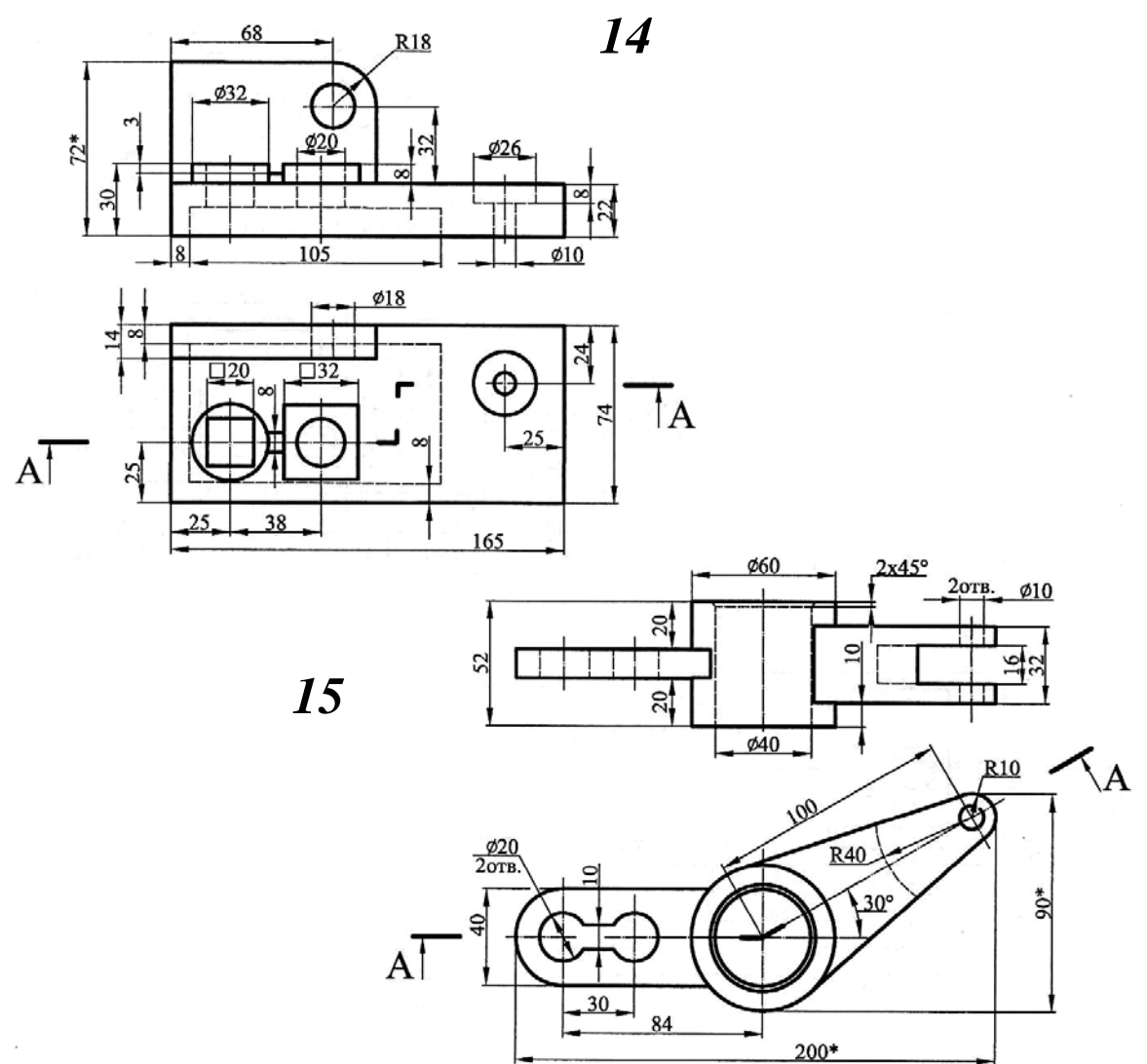

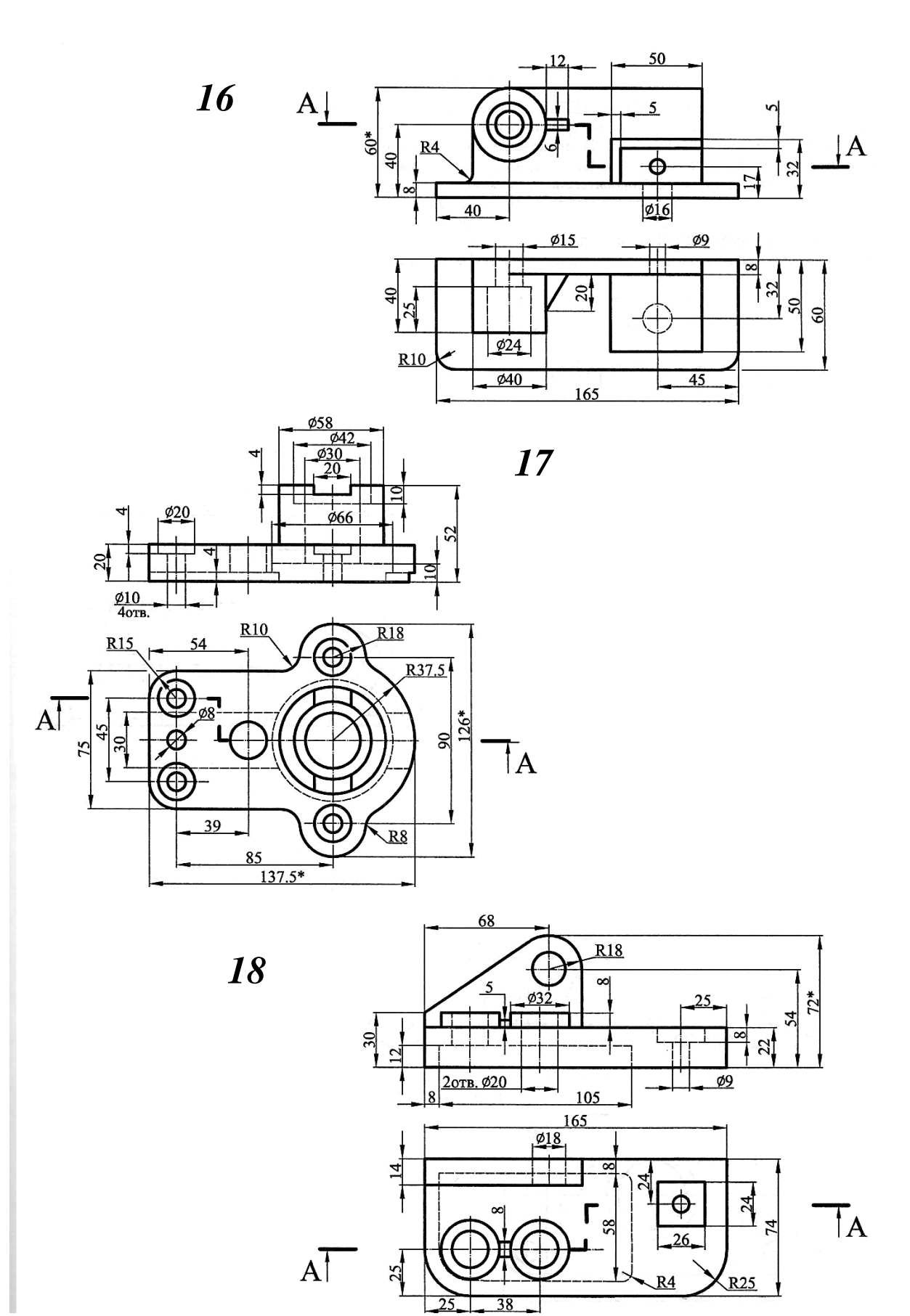

# 芦 ŀ **DRAYUDAHOP YPDYRNUP**  $\overline{OOL}$ 444  $\mathcal{Z}$  $\mathcal{S}_{0}$  $\overline{OB}$  $\overline{a}$  $\frac{\partial M}{\partial \rho \partial \theta}$ 07 H ø52 94 120 90  $55$

## ПРИЛОЖЕНИЕ В

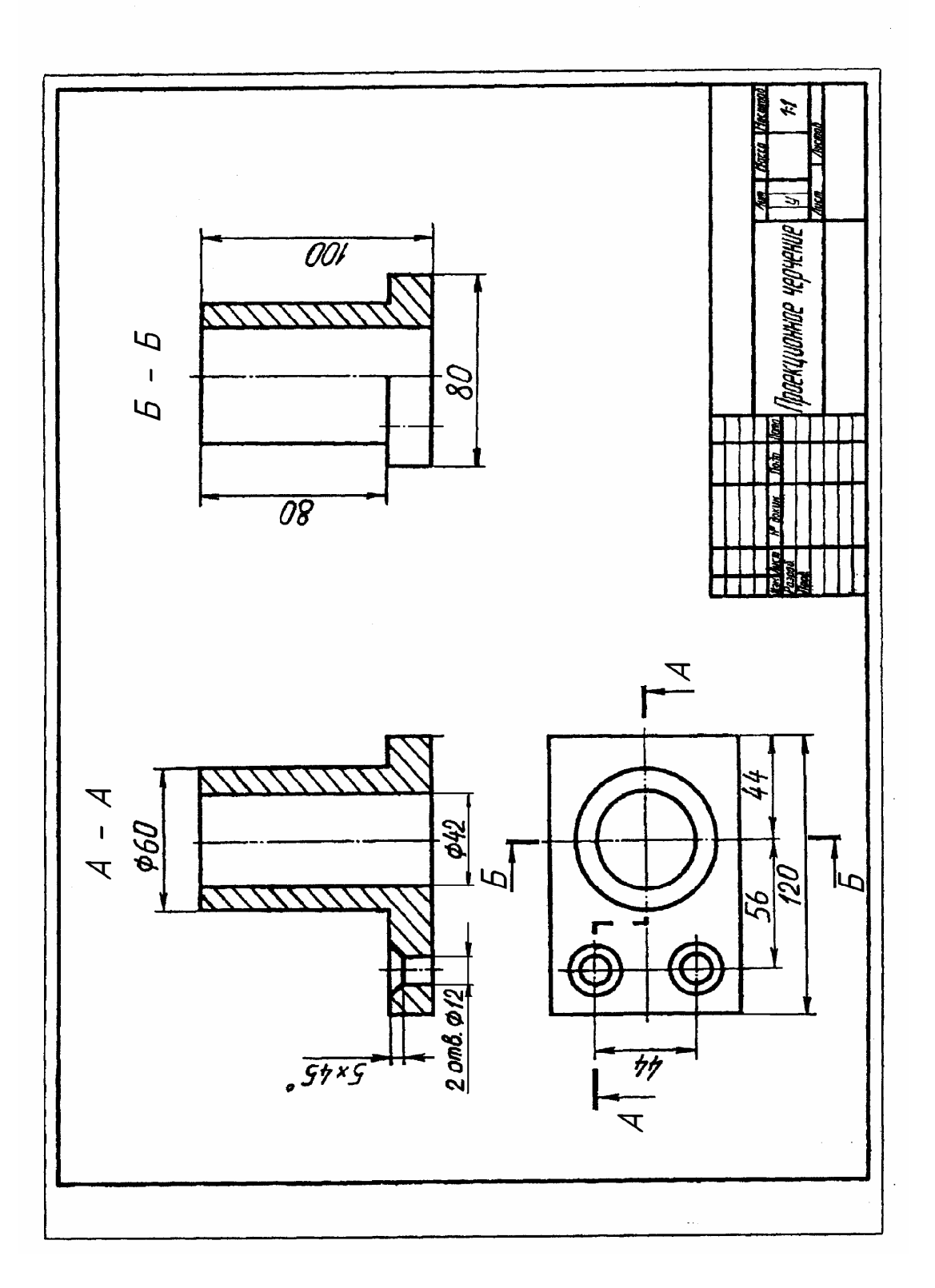

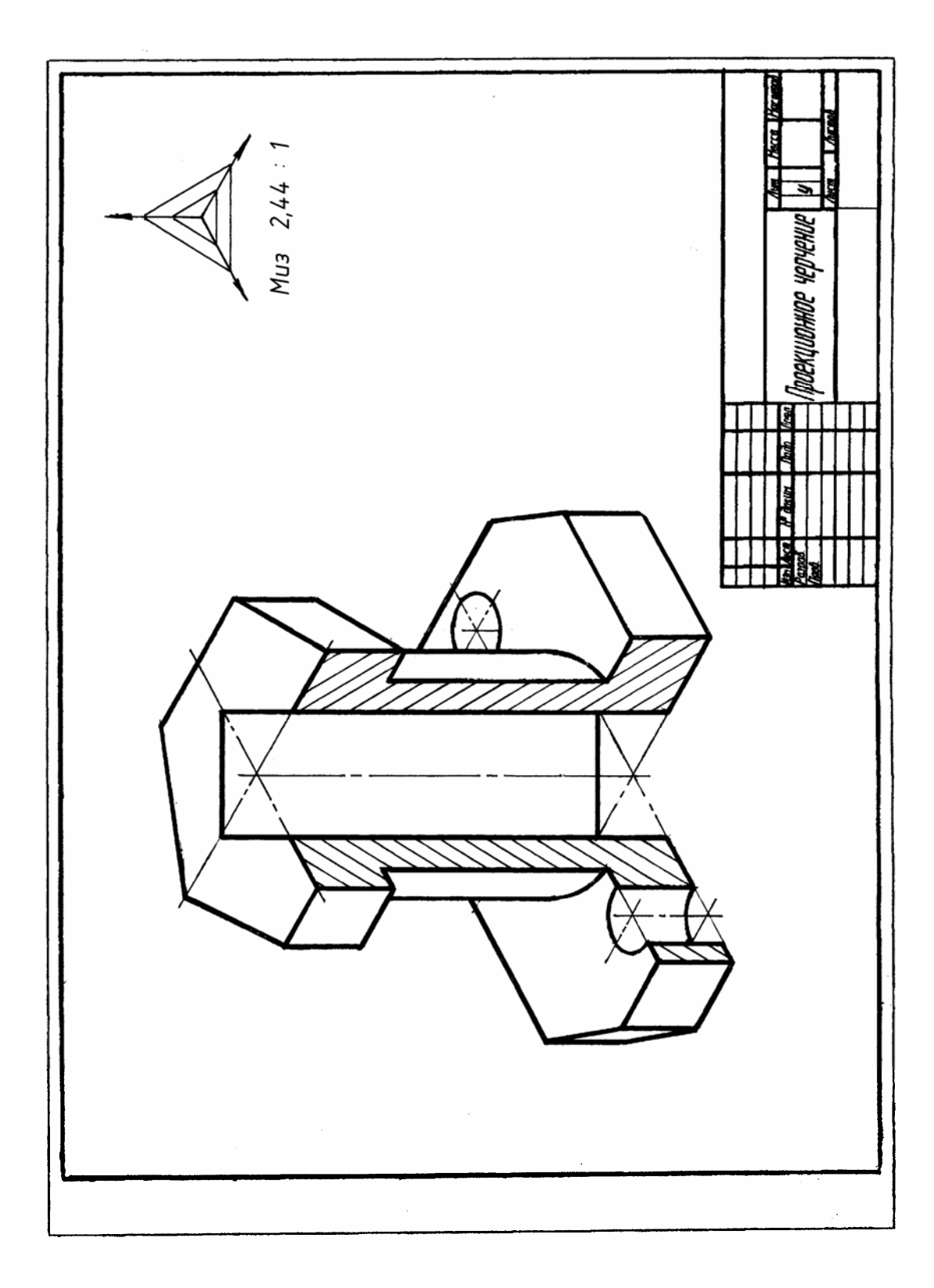

## **Содержание**

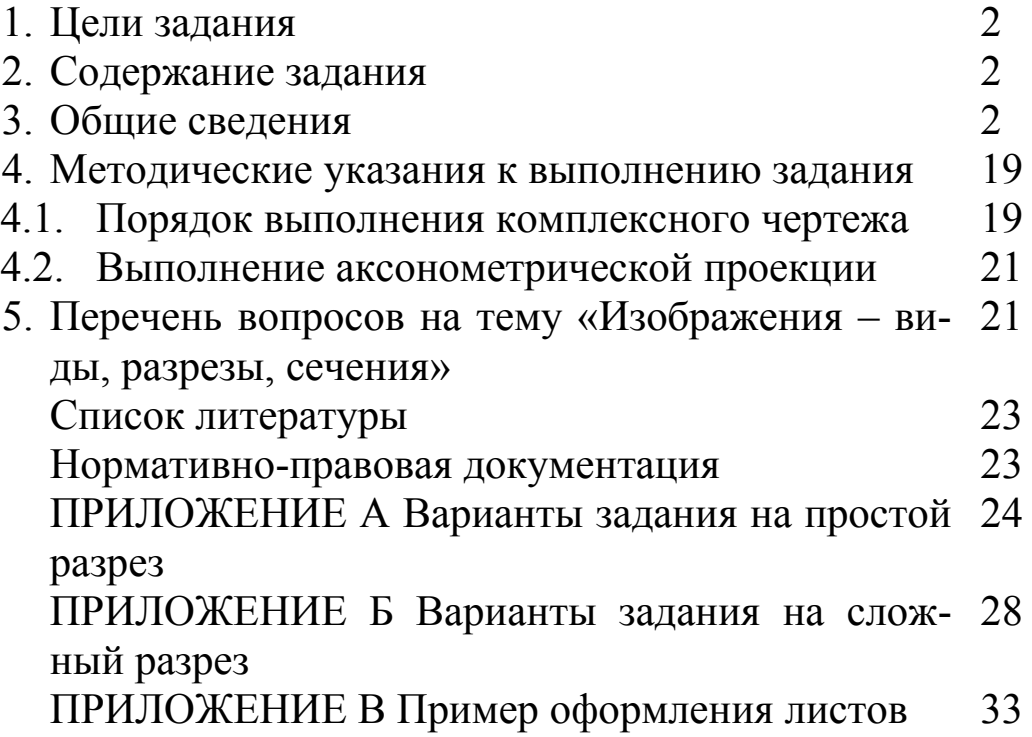